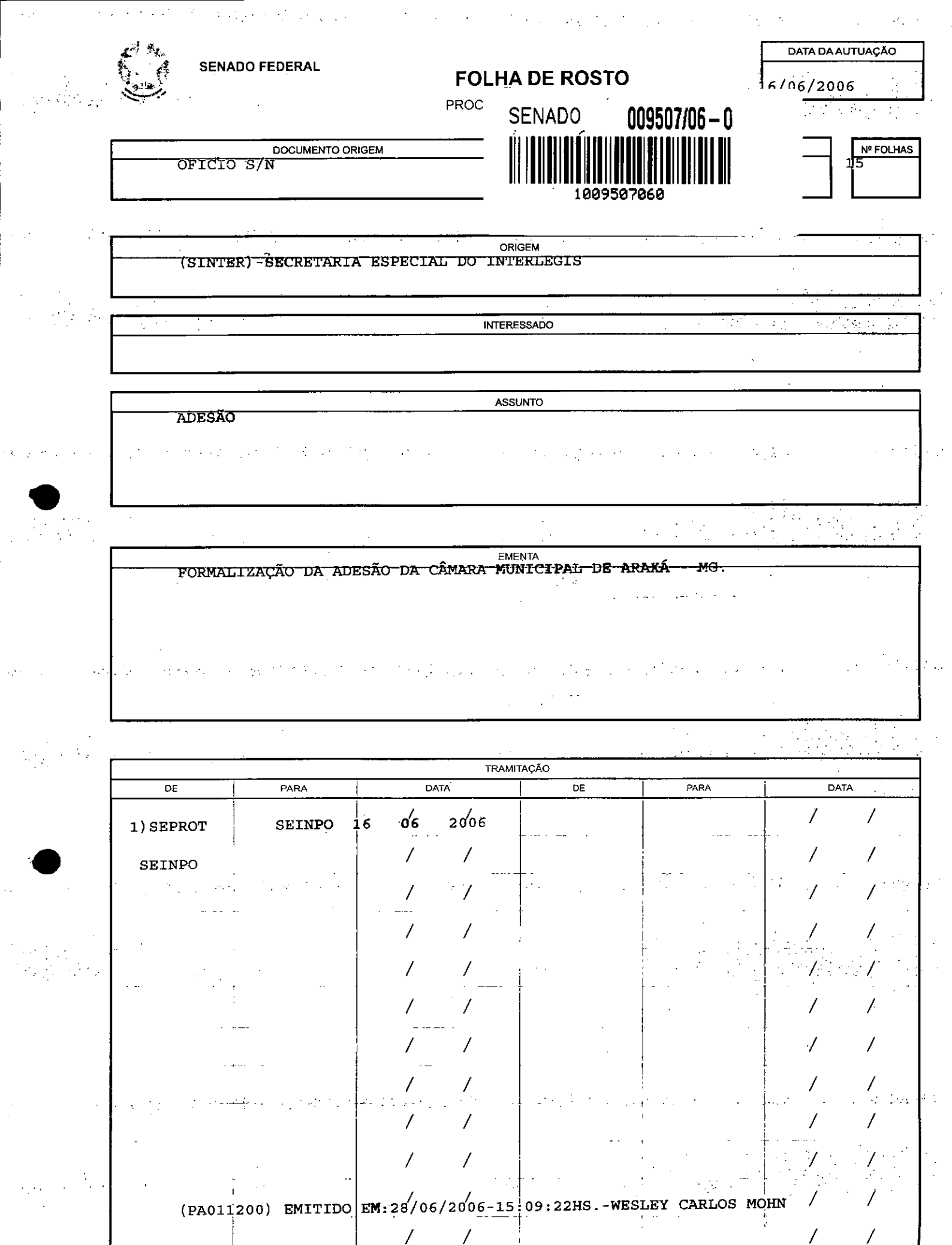

 $\sqrt{2}$ 

a de la companya de la companya de la companya de la companya de la companya de la companya de la companya de

 $\mathcal{L}$ 

 $\hat{\phi}^{(1)}$ 

 $\frac{1}{2}$ 

 $\mathbf{A}^{(1)}$  and  $\mathbf{A}^{(2)}$ 

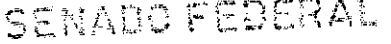

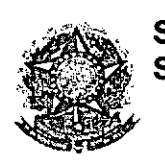

**SENADO 'FEDERAL**  $S$ ecretaria Especial do Interlegis \$iNTER<sup>3</sup>

•

### SECRETARIA ABMITISTRATIVA SERVICO DE PROTOCOLO

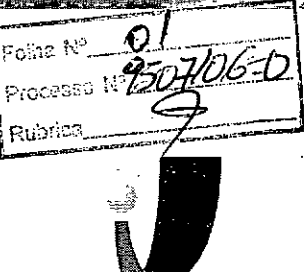

*IfITERLEGIJ*

Ao SEPROT:

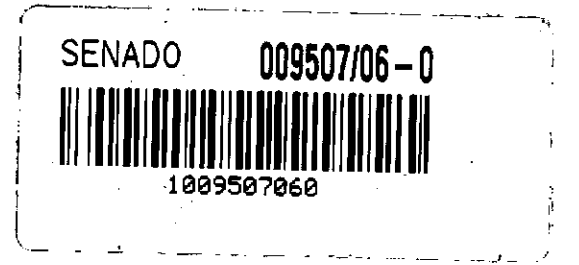

Solicito de Vossa Senhoria a adoção das providências necessárias para autuar o processo e devolver a esta SEINPO Interlegis os documentos em anexo .

**EM ENT** A: Formalização do convênio do Projeto Piloto de Modernização da Câmara Municipal de: Araxá - MG

16/06/2006

**••**

 $\sqrt{2}$ 

•

Anexo

Atenciosamente,

 $\perp_\nu$ 

Teima Alencastro **Secretária de Curso de Educação**

nado Federal - Fone (61) 311-2556 CEP 70165-900 P Brasília DF

AUTUADO COM LS

limo. Senhor JORGE BATISTA NUNES Chefe do SEPROT

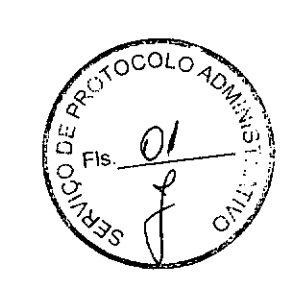

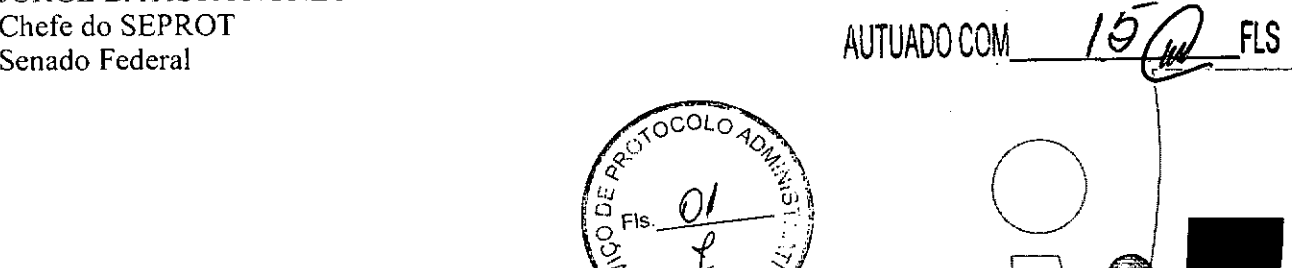

.<br>WWW.

*IMTERLEGIJ* 

 $leg/s. gov.br$ 

*v~f-.'~Jo.--IÍÃ-... . . • .• . ,*

--:--~.::-c\_..,.. -,---------------------------------

## *. . Camara Municipal de Araxa*

ESTADO DE MINAS GERAIS

### Termo de Adesão

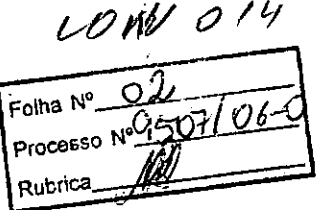

A Câmara Municipal de Araxá, Inscrita no CNPJ20.056.610/0001-14, situada na Praça Coronel Adolfo, nº 09 - Araxá - Minas Gerais, Cep 38.183-910, através de seu representante legal, vereador José Cincinato de Ávila. Adere ao Projeto Piloto de Modernização do Programa Interlegis/Senado Federal.

Câmara Municipal Araxá, 20 de junho de 2006.

Veréador José Cincinato de Ávila Presidente da Câmara Municipal de Araxá

• Ao

•

Exmo. Sr. Ifraim Morais Diretor Nacional do Programa Interlegis Avenida "N2" - Anexo "E" do SENADO FEDERAL . BRASILIA - DF - CEP 70.165-900

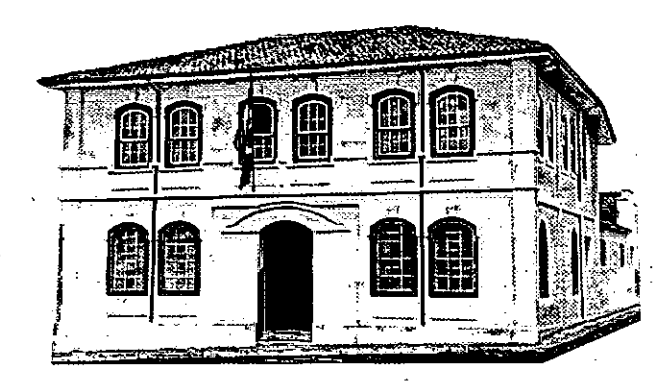

Praça Coronel Adolfo, 09 - Telefax (34) 3662-3040 . e-mail: [camara@camaraaraxa.coni.br](mailto:camara@camaraaraxa.coni.br) - CEP 38183-100

) **;** 

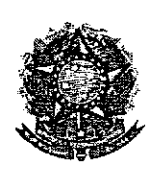

 $\mathcal{L}_{\mathcal{L}}$  .

SENADO FEDERAL Secretaria Especial do Interlegis - SINTER

> CONVÊNIO DE PARTICIPAÇÃO DA CÃMARA MUNICIPAL DE ARAXÁ - MG NO PROGRAMA INTERLEGIS / PROJETO PILOTO DE MODERNIZAÇÃO

### CONVÊNIO N° *014* /2006 - INTERLEGIS/ PROJETO PILOTO DE MODERNIZAÇÃO

O SENADO FEDERAL, com sede no Palácio do Congresso Nacional - Praça dos Três Poderes, em Brasilia - DF, CEP 70.165-900, atuando como ÓRGÃO EXECUTOR DO '. PROGRAMA INTERLEGIS, doravante denominado ÓRGÃO EXECUTOR, à vista da sucessão promovida pelo Ato da Comissão Diretora nº 4, de 2003, que transformou o Centro de Informática e Processamento de Dados - PRODASEN em Secretaria Especial de Informática – SEI, e em conformidade com os termos do Contrato de Empréstimo  $n^{\circ}$ 1123/0C-BR, celebrado entre a REPÚBLICA FEDERATIVA DO BRASIL e o BANCO INTERAMERICANO DE DESENVOLVIMENTO - BID, em 27 de julho de 1999, para implementação do PROGRAMA INTERLEGIS/Projeto Piloto de Modernização, da Secretaria Especial do Interlegis - SINTER, Ato da Comissão Diretora nº 08, de 2005, neste ato representado pelo Diretor Geral do Senado Federal, AGACIEL DA SILVA MAIA, pelo Diretor Nacional do PROGRAMA INTERLEGIS, Senador EFRAIM MORAIS, e a Câmara Municipal de Araxá - MG doravante denominada CASA LEGISLATIVA, com sede na Praça Coronel Adolfo, n° 09, Bairro Centro, CEP 38.183-970, Araxá - MG, CNPJ *20.056.610/0001-14,* • neste ato representada por seu Presidente, Vereador JOSÉ CINCINATO DE ÁVILA, CPF 211.445.326-04, resolvem celebrar o presente Convênio, regendo-se pela Lei n.º 8.666/93 e pelas cláusulas e condições seguintes:

#### CLÁUSULA PRIMEIRA - DO OBJETO

O presente Convênio tem por objeto estabelecer e regular a participação da CASA LEGISLATIVA na implementação do. PROGRAMA INTERLEGIS *1* Projeto Piloto de Modernização, para estímulo à promoção das funções constitucionais do Poder Legislativo, com execução por esforço e interesse comuns dos convenentes, em conformidade com os termos do Contrato de Empréstimo nº 1123/OC-BR - Interlegis.

Folha Nº Processo Nº 9507/0 Rubrica

 $\int_{0}^{\infty}$ Fis

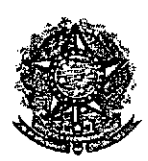

**●** 

### SENADO FEDERAL Secretaria Especial do Interlegis - SINTER

Parágrafo Primeiro - São finalidades deste Termo:

- 1- promover a operacionalização da COMUNIDADE VIRTUAL DO PODER LEGISLATIVO;
- 11- promover' o intercâmbio, a permuta e a cessão de técnicas, conhecimentos, programas e equipamentos entre os convenentes, aumentando a eficiência e competência das Casas Legislativas;
- 111- estimular a produção, captação e disseminação de informação de interesse dos legisladores brasileiros, de forma a democratizar o acesso ás informações necessárias ao desempenho de suas funções;
- IV- estimular e promover a participação cidadã nos processos legislativos;
- V- promover a consolidação e a validação dos modelos de integração e modernização desenvolvidos pelo PROGRAMA INTERLEGIS / Projeto Piloto de Modernização.

Parágrafo Segundo - É parte integrante deste Convênio as normas e regulamentação do PROGRAMA INTERLEGIS estabelecidas pelo Contrato de Empréstimo n° 1123/0C-BR, bem como as respectivas modificações que vierem a ser promovidas, observado o disposto • na Cláusula 4.09 das Disposições Especiais do mencionado Contrato de Empréstimo.

Parágrafo Terceiro - Poderão ser elaborados e desenvolvidos pelos convenentes, em conjunto, planos e projetos especificos vinculados ao objeto do PROGRAMA INTERLEGIS/ Projeto Piloto de Modernização, com formalização prévia em Termos Aditivos a este Convênio.

Parágrafo Quarto - Toda ação, atividade ou equipamentos necessários a implementação do objeto deste Termo, que não estiver descrito no ANEXO I, dedicado às especificações e detalhamento, serão formalizados em Termo Aditivo a este Convênio, observadas natureza do objeto estabelecido na Cláusula Primeira. C  $\mathcal{A}_{\ell}$ 

Folha  $\mathbb{N}^{\circ}$ Processo Nº Rubrica  $\sqrt{\frac{1}{2}}$   $\sqrt{\frac{1}{2}}$  or  $\sqrt{\frac{1}{2}}$ 

*;; OJ1 '\*  $\alpha$   $\rightarrow$   $\rightarrow$  $\mathbb{R}$   $\mathbb{R}$   $\mathbb{R}$  $\frac{2}{7}$ 

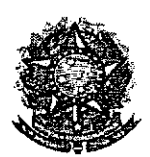

•

### SENADO FEDERAL Secretaria Especial do Interlegis - SINTER

### **CLÁUSULA SEGUNDA - DAS ATRIBUiÇÕES DO ÓRGÃO EXECUTOR DO PROGRAMA**

São atribuições do ÓRGÃO EXECUTOR:

- 1- tornar disponíveis à CASA LEGISLATIVA os bens destinados à utilização no PROGRAMA INTERLEGIS, observando a CLÁUSULA QUARTA e o ANEXO I deste Convênio;
- 11- desenvolver e implementar ações conjuntas de interesse comum da CASA LEGISLATIVA e do PROGRAMA INTERLEGIS, *voltadas* para a modernização, com melhoria da comunicação e do fluxo de informação entre os legisladores;
- 111- tratar das obrigações previstas no Contrato de Empréstimo n.º 1123/OC-BR e no Documento de Projeto *BRA/98/010,* a partir de informações fornecidas pela CASA LEGISLATIVA;
- IV- manter atualizados os sistemas em meio eletrônico disponibilizados pelo PROGRAMA INTERLEGIS/Projeto Piloto de Modernização, propiciando melhoria no trato com o processo de modernização para a Casa Legislativa.
- V- viabilizar meios técnicos, entendidos como recursos tecnológico de informática e comunicação e de educação, para que a CASA LEGISLATIVA possa tornar disponíveis, informações vinculadas ao seu processo legislativo, à sua prestação de contas e outras informações de interesse do cidadão;

### **CLÁUSULA TERCEIRA - DAS ATRIBUiÇÕES DA CASA LEGISLATIVA**

São atribuições da CASA LEGISLATIVA:

1- disseminar e divulgar, no âmbito da sua estrutura organizacional, a existência do presente Convênio e em especial o que estabelece a Cláusula Primeira e respectivos experiences; the contract of the paragraphs of  $\mathcal{R}^{\mathfrak{O}^{\dagger \mathbf{O}\mathbf{COL}}}\gamma$ 

Feina Nº О5 Frocesso Nº 9507/01 Rubrica

 $\int_{\alpha}^{\alpha}$  ,  $\int_{\alpha}^{\alpha}$  $\begin{pmatrix} 2 & 0 & 0 & 0 \\ 0 & 0 & 0 & 0 \\ 0 & 0 & 0 & 0 \\ 0 & 0 & 0 & 0 \end{pmatrix}$ *~ f*  $7^\circ$  ,  $\mathbb{Z}$  ,  $\mathbb{Z}$  $\mathscr{E} \longrightarrow$ -/

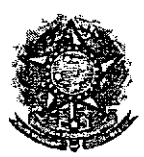

### SENADO FEDERAL **Secretaria Especial dolnterlegis - SINTER**

- 11- providenciar e manter a infra-estrutura para a instalação dos equipamentos, sistemas e aplicativos descritos no ANEXO I e ANEXO li, e pessoal necessário à sua operação;
- **11I-** informar a todos os usuários credenciados, sobre as normas de utilização estabelecidas para o uso dos equipamentos, sistemas e aplicativos, e de conteúdo de informações e mensagens enviadas e recebidas pelos meios disponibilizados pelo PROGRAMA INTERLEGIS;
- IV- zelar pela guarda, administração, correta utilização e manutenção das condições de garantia dos equipamentos e demais detalhamentos definidos no ANEXO I e ANEXO 11;
- V- indicar SERVIDOR RESPONSÁVEL para as verificações de execução das cláusulas celebradas neste Termo;
- VI- informar a todos os usuários credenciados sobre o cumprimento das normas, procedimentos e política de segurança de infomnação definidos pelo PROGRAMA INTERLEGIS/Projeto Piloto de Modernização, e respectiva legislação específica, divulgando-os;
- VII- garantir os meios necessários à utilização dos equipamentos, programas e • ferramentas disponibilizadas pelo PROGRAMA INTERLEGIS, para execução do Projeto Piloto de Modernização;
- VI11- promover a inclusão, a exclusão e a atualização das informações do cadastro de usuários e direitos de acesso aos serviços oferecidos pelo PROGRAMA INTERLEGIS;
- IX- impedir a instalação e o uso indevido de programas que não disponham de autorização contratual ou legal, nos equipamentos fornecidos para a implementação do PROGRAMA INTERLEGIS;

Folha *N°* Processo Nº  $q_{\mathsf{S}}$ Rubrica

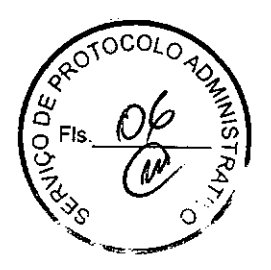

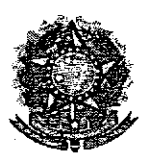

### SENADO FEDERAL **Secretaria Especial do Interlegis - SINTER**

X- incentivar o uso dos equipamentos, sistemas e aplicativos para o desenvolvimento dos processos da CASA LEGISLATIVA, assim como tornar disponível, quando for o caso, suas soluções para utilização por outros membros da Comunidade.

### **CLÁUSULA QUARTA - DOS BENS COLOCADOS Á DISPOSICÃO DA CASA LEGISLATIVA**

Os equipamentos, sistemas e aplicativos disponibilizados para a Casa Legislativa têm • respaldo nas normas implementadoras do PROGRAMA INTERLEGIS, com escopo de implementar o objeto celebrado, constam relacionados. e descritos no ANEXO I deste Convênio.

**Parágrafo Primeiro -** Os equipamentos, sistemas e aplicativos - ANEXO I estão destinados para o uso único e exclusivo na Sede da Casa Legislativa.

**Parágrafo Segundo -** A destinação final dos equipamentos, sistemas e aplicativos - ANEXO I, recebidos pela Casa Legislativa estão diretamente ligados ao cumprimento das obrigações celebradas neste Termo, com a finalidade de atender as atividades de implementação do PROGRAMA INTERLEGIS/Projeto Piloto de Modernização.

**• Parágrafo Terceiro -** Todos os equipamentos, sistemas e aplicativos - ANEXO I, disponibilizados para a implementação do PROGRAMA INTERLEGIS/Projeto Piloto de Modernização, serão considerados remanescentes, e poderão ser destinados à incorporação patrimonial da Casa Legislativa.

**Parágrafo Quarto -** Para a possível efetivação do que expressa o Parágrafo Terceiro, a Casa Legislativa, após observância de todos os compromissos dispostos neste Termo, emitirá compromisso que assegura a continuidade do PROGRAMA INTERLEGIS/Projeto Piloto de Modernização, como condição prévia à definição da doação a ser efetivada pela Comissão Diretora do Senado Federal.

--<br>Folha Nº\_\_ Processo Nº 950 Rubrica,

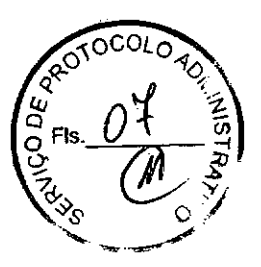

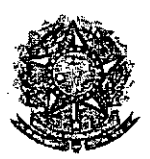

### SENADO FEDERAL Secretaria Especial do Interlegis - SINTER

Parágrafo Quinto - A responsabilidade por despesas ocasionadas pelos serviços de ligação da internet e correlatos por inferência ficam a cargo da Casa Legislativa, a partir do término do período de garantia de origem dos equipamentos, sistemas e áplicativos -ANEXO I.

Parágrafo Sexto - A CASA LEGISLATIVA deverá designar e comunicar formalmente ao ÓRGÃO EXECUTOR o servidor responsável pelo recebimento e administração dos equipamentos e programas relacionados no ANEXO li, a serem instalados pelo PROGRAMA INTERLEGIS/Projeto Piloto de Modernização. Com verificação do Manual de Recebimento e Instalação - ANEXO IV.

Parágrafo Sétimo - O recebimento dos equipamentos e programas será formalizado mediante assinatura de Termo de Aceite e Responsabilidade - ANEXO III, por representante da CASA LEGISLATIVA no ato da instalação.

Parágrafo Oitavo - São de exclusiva responsabilidade da CASA LEGISLATIVA os danos que vierem a ocorrer por imperícia ou imprudência do pessoal designado para utilização dos equipamentos e programas, inclusive aqueles decorrentes de procedimentos que impliquem a perda da garantia dos mesmos.

Parágrafo Nono - Durante o período de garantia de origem dos equipamentos, as manutenções assim previstas deverão ser realizadas única e exclusivamente pela empresa • fornecedora/credenciada conforme contrato de origem.

Parágrafo Dez - A manutenção corretiva, quando necessária, será solicitada pela CASA LEGISLATIVA, conforme normas e procedimentos definidos pelo PROGRAMA INTERLEGIS/Projeto Piloto.

Parágrafo Onze - Após o período de garantia de origem dos equipamentos - ANEXO I, a manutenção do seu funcionamento fica sob a responsabilidade da CASA LEGISLATIVA, para garantir a continuidade do previsto na Cláusula Primeira.

Folha Nº  $\overline{OS}$ Processo No 450 **Rubrica** 

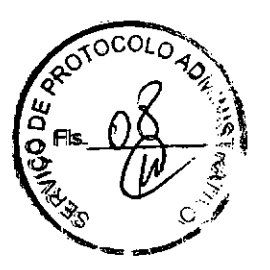

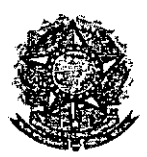

•

### SENADO FEDERAL Secretaria **Especial do Interlegis - SINTER**

**Parágrafo Doze -** Em caso de roubo, furto, substituição indevida ou sinistro de algum equipamento ou componente, a CASA LEGISLATIVA compromete-se a instalar outro com as mesmas características e configuração do original, além de adotar as medidas administrativas e legais cabiveis, inclusive enviando relatório e comprovações dos fatos ocorridos e das providências realizadas.

### **CLÁUSULA QUINTA - DOS RECURSOS FINANCEIROS**

Não há previsão de transferência de recursos financeiros entre os Convenentes.

### **CLÁUSULA SEXTA - DA VIGÊNCIA**

O presente Convênio entrará em vigor na data de sua assinatura, com prazo de vigência coincidente com a duração do PROGRAMA INTERLEGIS.

**Parágrafo Único -** Havendo prorrogação de vigência do PROGRAMA INTERLEGIS, haverá celebração de Termo Aditivo ou novo Termo de Convênio, conforme os respectivos atos que originarem a mencionada definição de vigência, com o objetivo de não interromper a implementação integral do PROGRAMA INTERLEGIS/Projeto Piloto de Modernização.

### **CLÁUSULA SÉTIMA - DA RESCISÃO**

A rescisão do presente Convênio poderá se dar:

- 1- amigavelmente, por iniciativa de qualquer dos convenentes, mediante notificação escrita enviada com, no mínimo, 60 (sessenta) dias de antecedência;
- 11- pelo não cumprimento de qualquer cláusula ou condição prevista neste Convênio, em especial quanto à finalidade e utilização dos equipamentos e programas, ou pela inobservância das prescrições legais, mediante notificação de um dos convenentes, assegurado ao outro o direito de ampla defesa;

Folha Nº Processo Nº 99 Rubrica

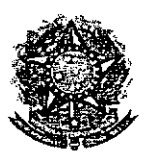

L

### SENADO FEDERAL Secretaria Especial do Interlegis - SINTER

111- judicialmente, nos termos da legislação específica para o fato gerador.

**Parágrafo Primeiro -** Em quaisquer das hipóteses de rescisão do Convênio ou em caso de não prorrogação, os equipamentos, programas e investimentos fornecidos e realizados pelo PROGRAMA INTERLEGIS/Projeto Piloto de Modernização devem ser devolvidos pela Casa Legislativa, no prazo de 30 (trinta) dias.

### **CLÁUSULA OITAVA- DAS DISPOSICÕES GERAIS**

• São de inteira responsabilidade da CASA LEGISLATIVA:

- 1- a manutenção de situação regular que permita a implantação do PROGRAMA INTERLEGIS/Projeto Piloto de Modernização, na forma estabelecida;
- 11- as conseqüências legais advindas da instalação ou uso de programas de informática que não disponham de autorização legal ou contratual;
- 111- as informações, o conteúdo das páginas internet e mensagens eletrônicas .provenientes dos equipamentos instalados na CASA LEGISLATIVA.

**Parágrafo Primeiro -** O nome da Secretaria Especial de Informática do Senado Federal - SEI e da Secretaria Especial do PROGRAMA INTERLEGIS - SINTER, não poderão ser vinculados a qualquer outro fato ou ato distinto do objeto deste Convênio.

**Parágrafo Segundo -** Os casos omissos deste Convênio serão solucionados mediante entendimento entre os convenentes e as adequações necessárias, formalizadas em Termos Aditivos.

Folha N° Processo No 9507/06 1 Rubrica

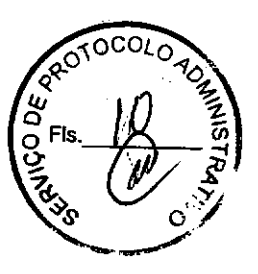

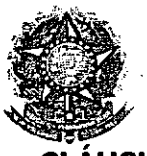

<.

• <

,

**SENADO FEDERAL** Secretaria Especial do Interlegis - SINTER

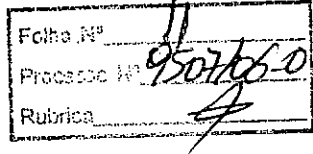

**cLÁUSULA NONA - DA PUBLICACÃO**

o presente Convênio será publicado pelo ÓRGÃO EXECUTOR, em forma resumida, no Diário Oficial da União.

### **cLÁUSULA DÉCIMA - DO FORO**

Fica estabelecido o foro da Justiça Federal em Brasília para dirimir qualquer questão porventura suscitada em decorrência deste Convênio.

E, por estarem de acordo, os convenentes firmam o presente instrumento em 02 (duas) vias de igual teor e forma, para um só fim, juntamente com as testemunhas.

Efràim Morais *I' ,*  $-$  proing  $-$ **Diretor Nacional do Progra Interlegis** 

Agaciel da Silva Maia Diretor Geral do Senado Federal **Brasília, /6 de <sup>~</sup>** de..-2e~ lia, /6 de  $\mu$   $\mu$ 

**José Cineinato de Ávila Presidente da Câmara Municipal de Araxá - MG**

**Testemunhas:**

**Mareio Sampaio Leão Marques**

**Diretor da secretaria Especial do Interlegis - SINTER**

SÉRGIO LUIZ CARLOS EDUARDO **CAVALHEIRO PANADÉS** 

**Representante da Câmara Municipal de Araxá - MG** 3 '7*Z. Di;,-*-3 - *S-SB* -817\_

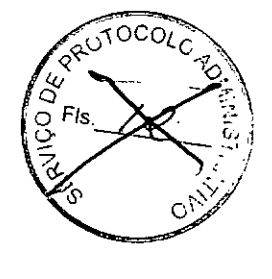

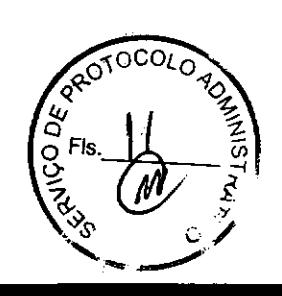

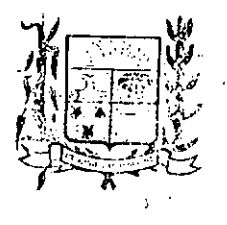

# Câmara Municipal de Araxá

ESTADO DE MINAS GERAIS

### ATA DA REUNIÃO SOLENE DE POSSE DOS VEREADORES LEGISLATURA 2005/2008 E ELEICÃO DA Mesa DIRETORA OCO BIÊNIO 2005/2006. Folbe Nº

**Processo No. 207** 

Rubrica Ao primeiro dia do mês janeiro de dois mil e cinco, às quinzelhoras no S Calmon Barreto da Pousada Dona Beja deu-se início à reunião de instalação da Câmara Municipal de Araxá. O Mestre de Cerimônia, Sr. Marco Silva auxiliou nos trabalhos da Mesa, convidando um a um os Vereadores. Todos entraram com suas respectivas famílias que, ocuparam lugares previamente reservados a eles. Em seguida, o Mestre de Cerimônia, convidou de acordo com o § 2º do Art. 1º do Regimento Interno da Câmara Municipal de Araxá, o Vereador mais votado nas últimas eleições, Sr. Bosco, para presidir a Mesa c receber as autoridades. O Mestre de Cerimônia convidou para compor a Mesa: o Excelentissimo Senhor Prefeito - Antônio Leonardo Lemos Oliveira. prefeito eleito para o quadriênio 2005-2008, o Excelentissimo Senhor Vice-Prefeito eleito - Miguel Alves Ferreira Júnior; o Excelentissimo Deputado Federal -- Aracely de Paula; o Excelentissimo Senhor Promotor de Justiça Eleitoral -- Dr. Márcio Oliveira Pereira; o Delegado Regional de Araxá -- Dr. Élvio Bertoni; o Capitão da Terceira Companhia Independente de Polícia Militar - Eurípedes Lemos. Após cumprimentar a todos os presentes e, havendo número legal, o Vereador Bosco, com a Graça de Deus, declarou aberta a Reunião Solene de instalação da Câmara Municipal de Araxá, com a posse dos Vereadores eleitos em três de outubro de dois mil e quatro, para a legislatura 2005 a 2008 e também para eleição da Mesa Diretora 2005/2006. Convidou o Vereador Wellington Rodrigues Gonçalves para secretariar a Mesa, o qual fez a verificação de quorum. Registraram-se as presenças dos Vereadores eleitos: Agno Rosa de Castro, Avres Dumont de Paiva Borges, Bosco, Carlos Roberto Rosa, Edna de Fátima Alves e Castro, Eustáquio José Pereira, Jairo Sávio Borges, José Cincinato de Ávila, Marco Antônio Rios e Wellington Rodrigues Gonçalves. Em seguida, a Vereadora Edna Castro, fez a leitura do texto bíblico. Dando prosseguimento a esta Reunião Solene, o Mestre de Cerimônia, convidou a todos para acompanharem o Hino Nacional na voz de Elaine Almeida, acompanhada do músico Paulinho Torres. O Presidente solicitou do Vereador Secretário da Mesa que recolhesse e fizesse a conferência da Declaração de Bens dos Vereadores, cumprindo a legislação. O mestre de cerimônia convidou o Vereador Bosco, para proceder ao juramento. O Secretário da Mesa fez a chamada nominal dos Vereadores, que após ouvirem o seu nome, responderam: "Assim o prometo". Todos os Vereadores, assinaram, o livro de TERMO DE POSSE, lido anteriormente pelo Secretário da Mésa. Na sequência, o Presidente declarou empossados os ereadores a Câmara Municipal de Araxá, para a Legislatura dois mil e cinco

> raça Coronel Adolfo, 09 - Telefax (34) 3662-3040 mail.jcamara.aax@terra.com.br - CEP 38183-970

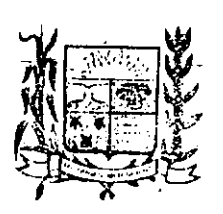

Rubrice Câmara Municipal de Ar

ESTADO DE MINAS GERAIS 2 Folha Nº

Processo No<sup>t</sup>

.<br>Folka N .<br>Procasso N

OZ 10

**Rubrica** a dois mil e oito. Também fazendo cumprir o Regimento Interno da Câmi Municipal de Araxá iniciou, neste momento. o processo de eleição da Mesa Diretora - Biênio 2005/2006. O Presidente informou aos Vereadores que de acordo com o Regimento Interno o voto seria aberto. Solicitou ao senhor Secretário que procedesse a anotação dos votos aos cargos pertinentes. Deixou em aberto para os Vereadores que quisessem colocar seus nomes para algum dos cargos ou mesmo os que quisessem formar uma chapa completa. O Vereador José Cincinato colocou para apreciação a chapa única, composta pelos Vereadores: José Cincinato de Ávila - Presidente, Jairo Sávio Borges Vice-presidente, Bosco - l<sup>o</sup> Secretário e Marco Antônio Rios - 2º Secretário Diante disto, o Presidente colocou-a em votação, sendo aprovada por unanimidade, ou seja, 10X0. A seguir, anunciou a composição da Mesa Diretora - Biênio 2005/2006 - Presidente: José Cincinato de Ávila, Vice-Presidente - Jairo Sávio Borges, l<sup>o</sup> Secretário - Bosco e 2º Secretário - Marco Antônio Rios. Proclamando, portanto, eleita e empossada esta nova Mesa Diretora da Câmara Municipal de Araxá. O Mestre de Cerimônia pediu ao Vereador Bosco e ao Secretário da Mesa, Vereador Wellington que retornassem para junto aos seus familiares, convidando os novos membros da Mesa Diretora a ocuparem seus lugares. O Vice-Prefeito eleito e expresidente da Câmara no biênio 2003/2004 foi o primeiro orador da tarde. Na sequência, o Vereador Jairinho Borges, fez um pronunciamento em nome dos Vereadores empossados. Em nome do Ministério Público fez uso da palavra o Promotor de Justiça Eleitoral, Dr. Márcio Oliveira Pereira, seguido pelo Prefeito Antônio Leonardo Lemos Oliveira. O Deputado Aracely de Paula fez também seu pronunciamento. Neste momento o Presidente da Câmara, Vereador José Cincinato fez seu discurso. Logo após o Mestre de Cerimônia convidou a Senhora Sandra Cardoso Alves, esposa do ex-presidente - biênio 2003/2004 para receber uma homenagem da funcionária da Câmara Erci Maria Ferreira. A seguir, convidou a Senhora Rosa Maria Bittencourt de Ávila, esposa do Presidente biênio 2005/2006 para receber uma homenagem da funcionária Eliana D'Arc. O Presidente da Câmara convocou os Vereadores e convidou todos os presentes para a Reunião Solene de Posse do Prefeito Municipal e Vice-Prefeito, nesta data às 20 horas, na Expominas. E, nada mais havendo para esta reunião, o Presidente com a Graça de Deus, declarou en errada a Reunião Solene da Posse dos Vereadores - gestão  $2005/200$ \$ e da Eleição da Mesa Diretora - Biênio 2005/2006, e eu, l<sup>o</sup> Secretário da Mesa Diretora, Vereador Bosco, determinei fosse lavrada a presente Ata, que, será assinada por todos os Edis presentes

fcinato, de Xvilar<sup>)</sup>

Praca Coronel Adolfo, 09 - Telefax (34) 3662-3040 e-mail: c.jmara.aax@terra.com.br - CEP 38183-970

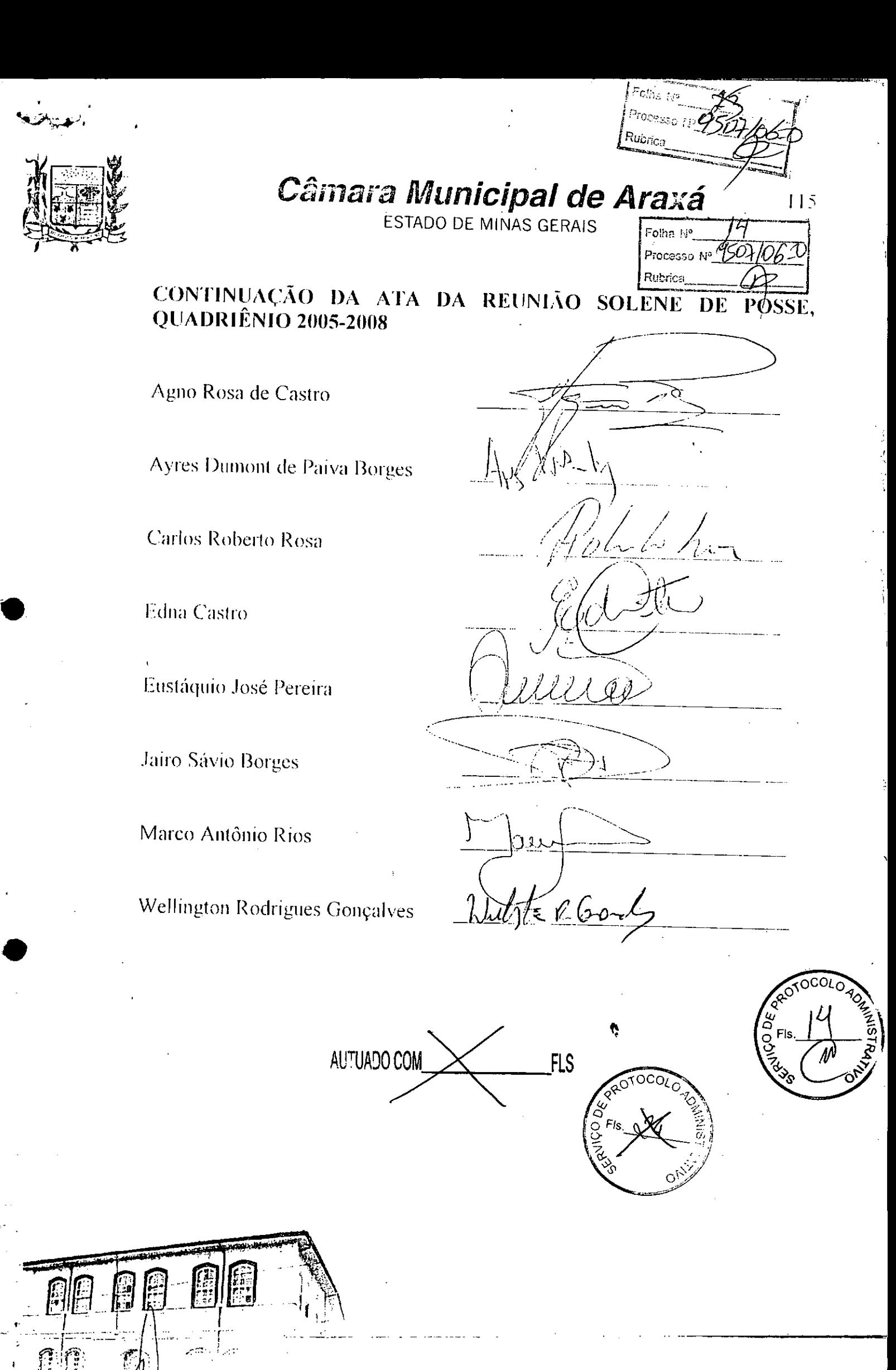

,.

Praça Coronel Adolfo, 09 - Telefax (34) 3662-3040 e-mail: [camara.aax@lerra.com.br-CEP](mailto:camara.aax@lerra.com.br-CEP) 38183-970

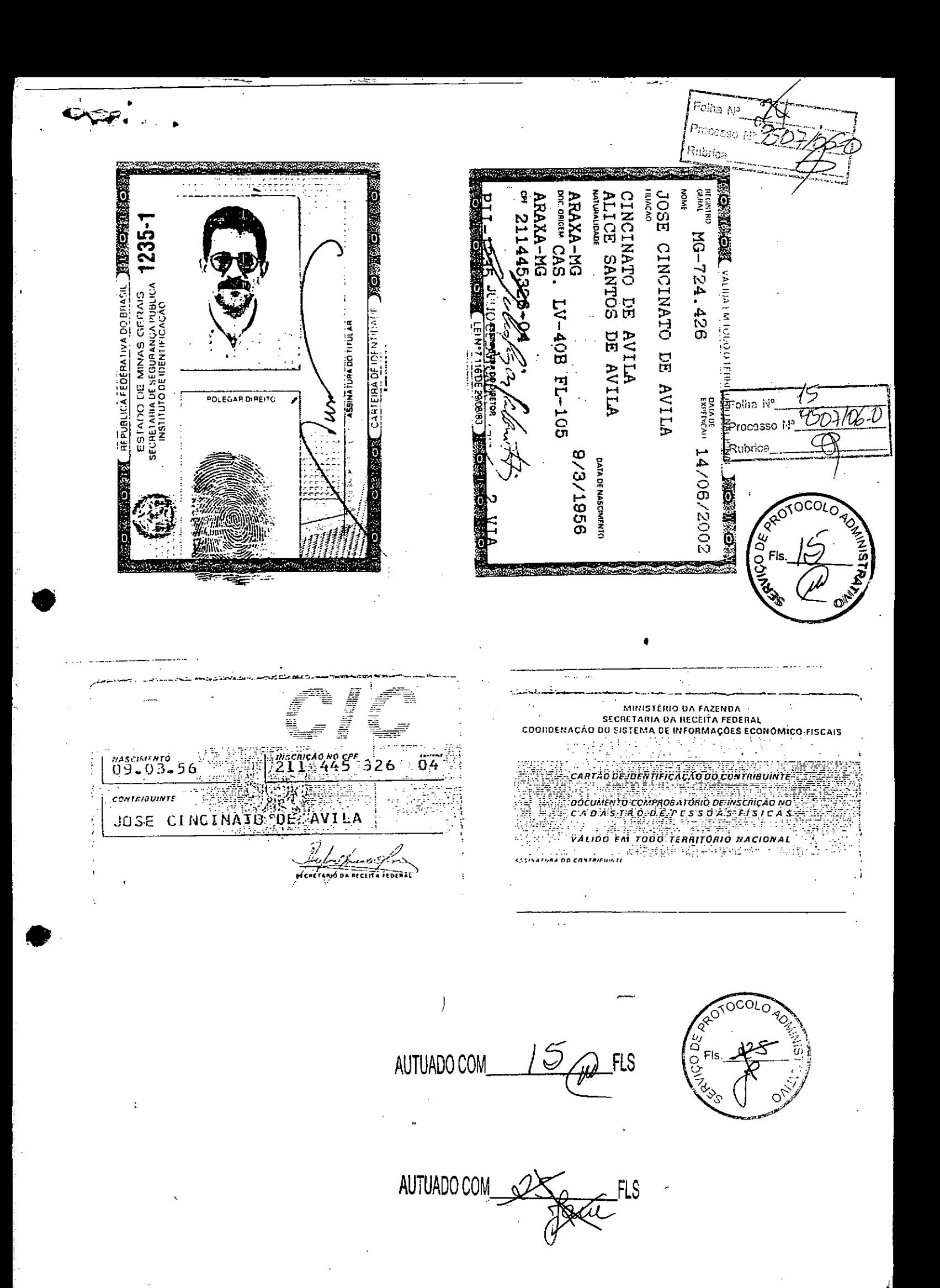

Nº 124-A, sexta-feira, 30 de junho de 2006

 $\frac{1}{2}$  and  $\frac{1}{2}$  and  $\frac{1}{2}$  a

CONVÊNIO MTurPM. DE CURRAL DE DENTRO - MG/N.<br>199/2006, celebrado entre a Union, por intermedio do Músicho do Turismo e a Predictora do Músicho do Turismo.<br>CESSO: 72000.001911/2006-09. OBJETO: O presente Convenio transforma 1 ummo e a retenera municipal de Camil de Dentro. MG PRO-<br>CESSO: 72000.001911/2006-69. OBJETO: O presene Coavenio tem<br>per objeto a Promoção e locentivo no lummo regional no Estado de Sons viamos e coavenados e per outro de

#### **EXTRATO DE TERMO ADITIVO**

EXTRATO DE TERMO ADITIVO CONVÉNIO A MESICA (1997) SEGUNDO TERMO ADITIVO AO CONVÉNIO AMESICA (1997/2004, celebrana 1 União, por meio do Minismo e a Secretaria da Cultura e Turismo, com a intervesidade a Convenio de Babil.

#### Ministério dos Transportes

#### DEPARTAMENTO NACIONAL DE INFRA-<br>ESTRUTURA DE TRANSPORTES **EXTRATO DE CONVENIO**

EXTRATO DE CONVENIO SUPERIO (DE CONVENIO DE CONVENIO E CONVENIO CONSECTEDE CONSECTEDE CONSECTED (DE CONVENIO DE CONVENIO DE CONVENIO DE CONVENIO (DE CONVENIO DE CONVENIO DE CONVENIO DE CONVENIO DE CONVENIO DE CONVENIO DE

#### **The Poder Legislativo Company**

#### **SENADO FEDERAL** DIRETORIA-GERAL

#### EXTRATOS DE CONVÊNIOS

srecie: Convênio CN2006001. Modalidade: Inexigibilidade. Objeto rasporta, convertivo estadoriormente interiormente interiormente originales de la estabelidad en el estado en el estado en el estado en el entre de Contato de Contato de Contato de Contato de Contato de Contato de Contato Contrato de empresiono, celebrado entre a lespaciolar redenava do Basal e o Baso Interamericano de Desenvolvimento - BID. Assinatura: 1606/2005, Vigència: a contar da data da assinatura, con vigência equivalente à duração

#### Diário Oficial da União - Seção 3

mara Municipal de Domingos Martins - ES: Vereador Júlio Maria dos  $rac{1}{2}$ 

l Sal Stellen

Santos.<br>
Convenio CN2006002. Modalidade: Inexigibilidade. Objeto: Espadelecer e regular a participação da Casa Legislativa no Programa do Espadelecer e regular a participação, conforme os termos do Contrato Contrato Contra

Encéde: Convenio CNEO06003. Modalidade: Inserigibilidade. Objeto: Entidence e regular a participação da Casa Legislativa no Programa Intelegis/Projeto Piloto de Modernização, conforme os termos do Contrato de Programa cele

mara Municipal de Brumado - BA: vereador Leonardo Vasconceios.<br>Espécie: Convertio CM2006064. Modulades: incarigibilidade. Objeto: Estabelecer e regular a participação da Casa Legislativa no Programa Contrato Contrato de In

mara Municipal de Votoranim - SP; vereador João Cau<br/>. $O_{\ell}$  Englesie: Coortino CM2006005. Modullados: increigibridade. Objeto: Estabelecor e regular a participação da Casa Legislativa no Programa contras do empressio mara<br>Zahen

Zaher.<br>
Zaher.<br>
Espécie: Convénio CV2006006. Modalidade: Inexigibilidade. Objeto: Espécie: Convénio CV2006006. Modalidade: Inexigibilidade. Objeto: Estabelecer e regular a participação, conforme est ermos do Brasil e Contr nandes Lopes.

mators Lepes.<br>
Engésie: Conventio CN2005007. Modalidade: Inexigibilidade. Objeto: Espésie: Conventio CN2005007. Modalidade: Inexigibilidade. Objeto: Espésielecar e regular a participação da Casa Legislativa no Programa Int

Souza.<br>
Espécie: Convénio CN200608. Modalidade: Inteligibilidade: Objeto:<br>
Espécie: Convénio CN200608. Modalidade: Inteligibilidade: Objeto:<br>
Espécie: creprism à participação da Casa Legislativa no Programa Intelegis/Proje

.<br>Espécie: Convenio CN2006009, Modalidade: Inexigibilidade. Objeto: Espédie: Convitio CN2005000. Modzlidade: Interipibilidade. Objeto: Estabelecer e regular a participação da Casa Legislativa no Program Intelegis/Projeto Pilvo de Modernização, conforme os termos do Contrato Conviting intel

or Anneusa Source (N2006010, Modalidade; Intergibilidade; Objeto; Espécie: Convenito CN2006010, Modalidade; Intergibilidade; Objeto; Estabelsecre e regular a participação da Casa Legislativa no Program IndulegiaProjeto Pri

natários: pelo Senado Federal: Dr. Agaciel da Silva Maia, Diretor-<br>Geral, pelo Interlegis: Senador Efraim Morais, pela Contratada: Cl.<br>mara Municipal de Três Lagoas - MS: vereador José Augusto Morila<br>Guerra.

Folha Nº

**Worlds** 

ISSN 1677-7069

**Microssip Nº 0507/** 

(10 'Ch

 $21$ 

Guerra.<br>
Guerra.<br>
Espécie: Convého CN2006011, Modalidade: Inexigibilidade. Objen:<br>
Espécie: Convého CN2006011, Modalidade: Inexigibilidade. Objen:<br>
Intelegis<br/>Projeto Citoto de Modernização, conframe es inemas do contra

mara Municipal de Videia - ES: vereador Alexandre Passos.<br>Espédie Convénio CN2006013, Modallóhae: Inceripalizada de Castele<br>Espédiente e regular a participação da Casa Legislativa no Programa Intelegisl<br/>Projeto Pitton mma Munic<br>de Oliveira.

de Oliveira.<br> Espécie: Convictio CN2006014, Modalidade: Inerigibilidade. Objeto: Estabelecor e regular a participação da Casa Legislativa no Programa Indegis/Projeto Pitoto de Modernização, condreme os sermos do Contrato

#### Poder Judiciario establecer

#### conselho da justica federal SECRETARIA GERAL

#### **EXTRATO DE CONVENIO**

**ESPÉCIE: CONVÊNIO** ESPÉCIE: CONVÉNIO DA JUSTIÇA FEDERAL.<br>Convenint: CONSELHO DA JUSTIÇA FEDERAL.<br>CADEA ECONÓMICA FEDERAL. - CEF, Objeto: Concessão de emprésium, com avertessão das presianeiros: Fundamentas Legal.<br>art. 116, captamento Palacen

#### TRIBUNAL REGIONAL DO TRABALHO 13' REGIÃO

#### EXTRATO DE CONVÊNIO Nº 1/2006

Convenente: Tribunal Regional do Trabalho da 13<sup>2</sup> Região. Conveniado: Caixa Econômica Federal Objeto: Melhorar a qualidade dos serviços oferecidos pela CEF e pelo TRT 13<sup>3</sup> Região secredos estipular formas de ampliação e

Entidades de Fiscalização do Exercício ∑das Profissõès Liberais ⊗

#### CONSELHO FEDERAL DE ENGENHARIA ARQUITETURA E AGRONOMIA

#### **EXTRATO DE CONVÊNIO**

Processo CF - 493/06. B - Convenente: Conselho Federal de A - Processo CF - 49306. B - Convenente: Conselho Federal de Engenharia, Arquitetura e Agronomia - Cenfera C - Convenhabor trio Federal - Crea-DF. D - Objeto: PÓRUM NACIONAL GÁS<br>BICASIL 2006. E - Valor: RS 15.000,000 (qui

Folha N°. **Process.o N'l Rubrica**

#### **ANEXO I**

### **RELAÇÃO DOS EQUIPAMENTOS E PROGRAMAS DESTINADOS CÃMARA MUNICIPAL DE ARAXÁ.MG**

### **A Câmara Municipal receberá os equipamentos a seguir relacionados:**

#### **6 MICROCOMPUTADORES (Estações),** contendo:

- Placa de vídeo on-board nvidia geforce4
- Placa de som on-board nvidia nforce áudio
- Placa de rede on-board nvidia nforce mcp networking controller
- Módulo de memória 256mb ddr400 dimm
- Processador amd semprom 2400+
- Fonte alimentação 110/220 automático
- Disco rígido ide 80gb ultra ata 133 7200 rpm modelo maxtor 6y08010
- Cdrw/dvd combo Ig ide

,

- Unidade de disco flexivel 1.44mb 3,5"
- Monitor svga 15" 1024x768 modelo viewsonic
- Teclado abnt2 win98/ps2/110 teclas k296 cinza
- Mouse ps/2 540 dpi 2 botõesc/ wheel aopen w-30 cinza
- Caixas de som amplificadas 140w bivolt 110/220

#### **2 MICROCOMPUTADORES (SERVIDORES DE REDE),** contendo:

- Placa de vídeo on-board intel
- Placa de som on-board intel
- Placa de rede on-board intel
- Módulo de memória 19b
- Processador pentium 4 3.2ghz
- Fonte alimentação 110/220 automático
- Disco rígido eide 80gb ultra ata 133 7200 rpm modelo maxtor 6y08010
- Cdrw/dvd sony

**•** 

- Unidade de disco flexivel 1.44mb 3.5"
- Monitor svga 15" 1024x768
- Teclado abnt2 win98/ps2/110 teclas k296 cinza
- Mouse ps/2 540 dpi 2 botõesc/ wheel aopen w-30 cinza
- o Caixas de som amplificadas 140w bivolt 110/220

#### **OUTROS EQUIPAMENTOS DE REDE:**

**1 IMPRESSORA** Lexmark Modelo E332n - Impressora Laser Mono 26 PPM 600 DPI 32MB **IEEE** 1284 **ETHER** USB 2.0

**1 Switch de Dados Remoto,** Marca CISCO, Modelo 2950-12

Folha N° *,,2Q* 1 Firewall Remoto - Appliance, Marca CISCO, Modelo PIX 501-10 3DES/AES BUNDLE (CHASSIS, SW, 10 USER, 3DES/AES)

-" ~

I '@ ! 'I  $\frac{1}{2}$ ,

**Rubrica** 

Processo N<sup>3</sup>00990-

1 Telephone VolP - Remoto, Marca CISCO, Modelo 7905G GLOBAL

•

•

1 Nobreak, Marca ENERMAX, Modelo POWER GUARD - PG 1200 HOME

6 Estabilizadores, Marca ENERMAX, Modelo EXS 1000 T/B - Ent. 110/220V - Saída 115V 1000VA 4 Tomadas

1 Bastidor (rack), para instalação dos servidores, switch e nobreak (contem um monitor de 9").

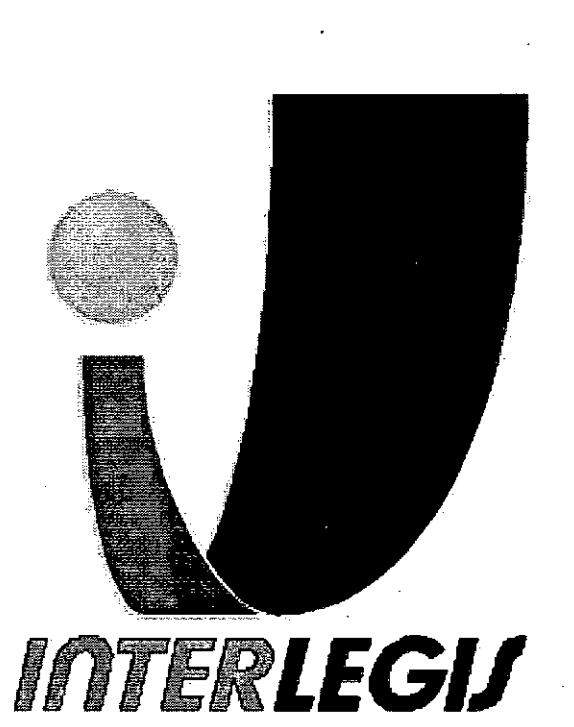

,,

 $3 - 3$ 

•

•

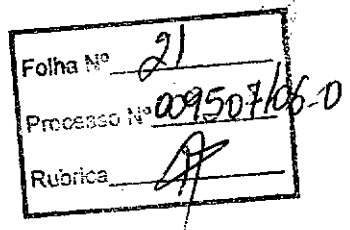

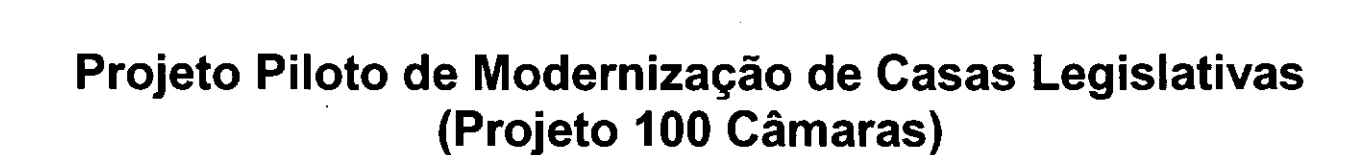

Projeto de Implantação de Infra-Estrutura

Câmara Municipal de Araxá - MG

ANEXOI

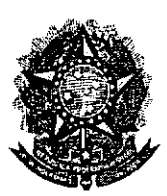

 $\frac{1}{2}$ 

•

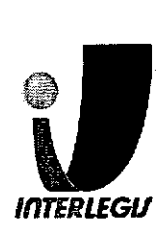

Folha Nº 22

## **Informações para Arquivo**

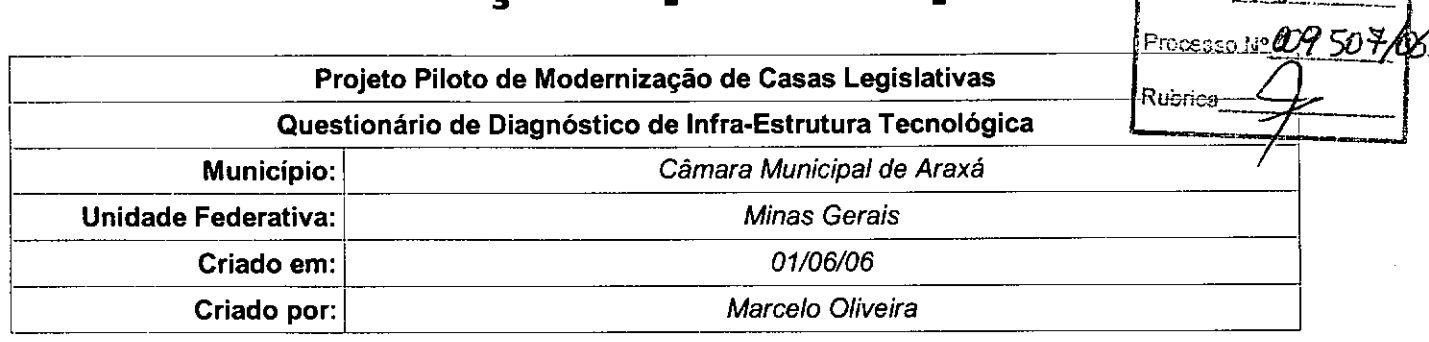

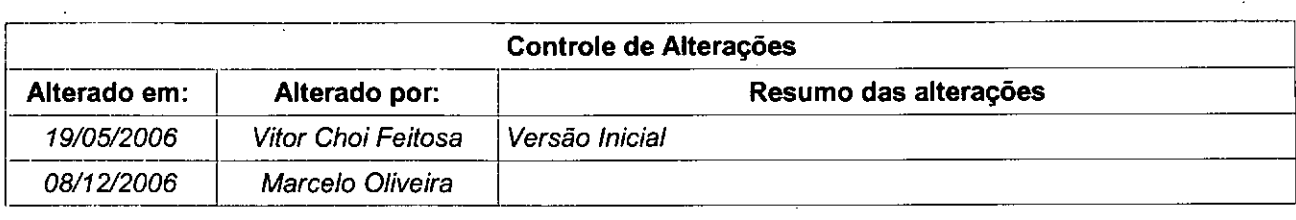

Questionário de Diagnóstico de Infra-Estrutura Tecnológica Página 2 de 26

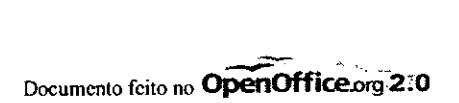

## **.Senado Federal**

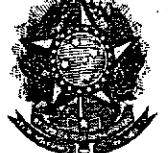

Į

•

 $\mathbf{r}$ 

•

### **Secretaria Especial do Interlegis Subsecretaria de Formação da Comunidade e Inserção Digital Serviço de Assistência Tecnológica e Inserção Digital**

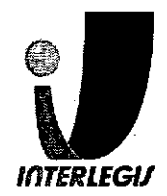

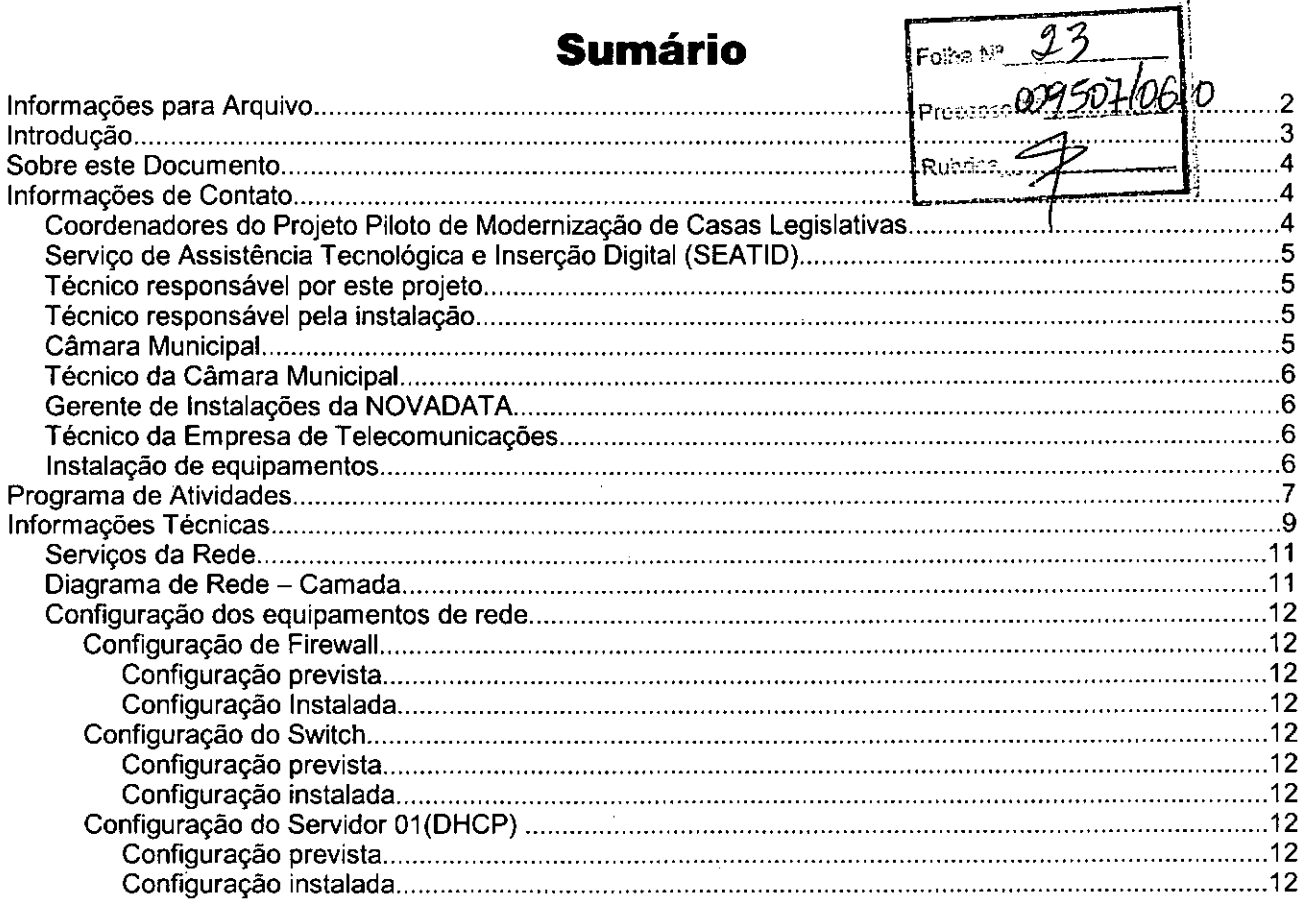

## **Introdução**

o Programa INTERLEGIS foi criado para apoiar <sup>o</sup> processo de modernização do Poder Legislativo Brasileiro, em suas instâncias federal, estadual e municipal, buscando melhorar a comunicação e o fluxo de informação entre os legisladores, aumentar a eficiência e competência das Casas Legislativas, e promover a participação cidadã nos processos legislativos.

Busca fortalecer o poder legislativo por meio de duas ações principais:

a) integração da Casas Legislativas nos niveis municipal, estadual e federal *(Comunidade Virtual INTERLEG/S);* e

b) modernização das casas legislativas (assembléias legislativas e câmaras municipais).

O desenvolvimento dessas ações estratégias foram propostas em duas fases:

Na primeira fase foi proposto um modelo de integração e implementada a Rede Nacional INTERLEGIS (RNI) integrando os Estados por vídeo conferência e dados e os Municipios pela Internet, formando assim uma comunidade virtual (Comunidade INTERLEGIS), aumentando o relacionamento, informação e comunicação social, intensificando a troca de experiências e capacitação.

A segunda fase, da modernização, será atingida por meio da adaptação e transferência de tecnologia, informação, comunicação e capacitação dos recursos humanos, parlamentares e cidadãos utilizando a experiência acumulada pela comunidade Interlegis e os produtos gerados na fase anterior, tornando-os disponíveis para aplicação em todo o Poder Legislativo brasileiro, independente de estrutura, tamanho e grau de organização da Casa.

Esse **processo de transferência** às casas legislativas se fará através de ações diretas nas

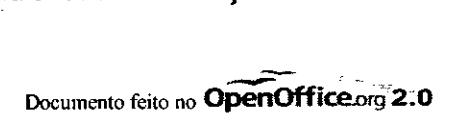

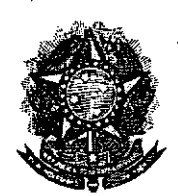

#### **Senado Federal** Secretaria Especial do Interlegis Rubrica Subsecretaria de Formação da Comunidade <del>e Inserç</del>ão Di<del>gita</del>l Servico de Assistência Tecnológica e Inserção Digital

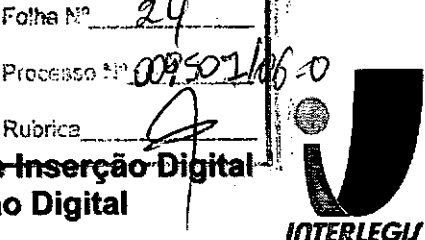

Câmaras utilizando um modelo de implementação, formado por estes componentes integrados (tecnologia, informação, comunicação e educação), base de todos os produtos construídos pelo programa até o momento, que adaptados a cada uma das realidades e integrados em um único pacote deverão ser aplicados em câmaras municipais.

Para iniciar este processo, estamos implantando através deste projeto piloto, uma rede integrada a Rede Interlegis e a rede da Câmara se houver, juntamente com dois servidores, um de rede e outro de aplicações, alem de microcomputadores interligados, uma impressora de rede com tecnologia lazer, um telefone IP que permite a ligação para toda a comunidade interlegis, além da implantação dos principais sistemas desenvolvidos pelo Interlegis. A partir deste momento, teremos condições de ingressar com força na modernização do legislativo brasileiro.

## **Sobre este Documento**

Este documento é parte uma metodologia de modernização de casas legislativas que está sendo desenvolvido para o Projeto de Modernização de Casas Legislativas, do Interlegis.

O objetivo deste documento é identificar todas as características do ambiente de infra-estrutura tecnológica de uma câmara municipal relevantes para a preparação do Sub-projeto de Implantação da Infra-Estrutura Tecnológica.

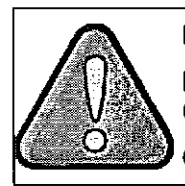

Este documento utiliza funções avançadas do BrOffice.org 2.0.

Para editar este documento use somente o BrOffice.org 2.0 (versão brasileira do OpenOffice.org 2.0), ou versão posterior.

O uso de outros editores de texto pode corromper este documento.

## Informações de Contato

### Coordenadores do Projeto Piloto de Modernização de Casas **Legislativas**

- Nome: Luiz Alberto Grande
- Email: luizgrande@interlegis.gov.br
- Telefone: (61) 3311-4839
- Celular: (61)

### Serviço de Assistência Tecnológica e Inserção Digital *(SEATID)*

- Secretárias: Ingrid (manhã) e Paula (tarde)
- Email: ingridgoulart@interlegis.gov.br, paulagrijo@interlegis.gov.br
- Telefone: (61) 3311-2620

Documento feito no OpenOffice.org 2:0

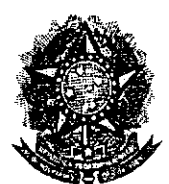

Ļ,

•

### **.~, Senado Federal ~ Secretaria Especial do Interlegis Subsecretaria de Formação da Comunidade e Inserção Digital Serviço de Assistência Tecnológica e Inserção Digital**

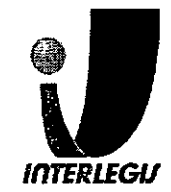

- Hotline: 8000
- Responsável pelo setor: Andréa Magalhães de Lacerda
- Email: [andrealacerda@interlegis.gov.br](mailto:andrealacerda@interlegis.gov.br)
- Telefone: (61) 3311-2616
- Hotline: 8021
- Skype: andrealacerda

Folha M<sup>o</sup>ne 25 Process 1: 009507/06 D Rubrica

### *Técnico responsável* **por este** *projeto*

- Nome: Marcelo Gomes de Oliveira
- Email: [marcelooliveira@interlegis.gov.br](mailto:marcelooliveira@interlegis.gov.br)
- Telefone: (61) 3311-2620
- skype: scorpion1922
- mensageiro: marcelooliveira

### *Técnico responsável pela instalação*

- Nome: Luciano de Fázio
- Email: [luciano@camaracatanduva.sp.gov.br](mailto:luciano@camaracatanduva.sp.gov.br)
- Telefone: (17) 3524-9622/9728-7944
- msn:
- mensageiro: Luciano

### **Câmara** *Municipal*

- End: Praça Coronel Adolfo, nº 09 Centro CEP: 38183-100
- Telefone: (34) 3662-3040

### *Técnico da* **Câmara** *Municipal*

- Nome: Sergio Luiz Carlos Eduardo Cavalheiro Panades.
- Email: [camara@camaraaraxa.com.br](mailto:camara@camaraaraxa.com.br)
- Telefone: (34) 3662-3040 ramal 236

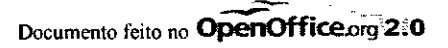

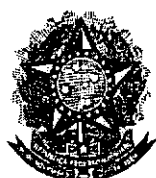

•

**Senado Federal Secretaria Especial do Interlegis** *r* **Subsecretaria de Formação da Comunidade e Inserção Digital Serviço de Assistência Tecnológica e Inserção Digital**

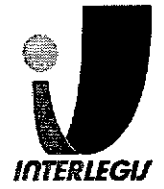

### **Gerente de** *Instalações* **da** *NOVADATA*

- Nome: Cristiane Almeida
- [Email:calmeida@novadata.com.br](mailto:Email:calmeida@novadata.com.br)
- Telefone: 3486-9816
- skype, jabber, mensageiro, msn:
- Nome: Marcelo Lisboa
- [Email:mlisboa@novadata.com.br](mailto:Email:mlisboa@novadata.com.br)
- Telefone: (61) 3486-9820 /3486-9900 /3486-9822
- Celular: (61) 9558-6900 / 7811-4559/8441-642
- skype, jabber, mensageiro, msn:

### *Técnico* **da** *Empresa* **de** *Telecomunicações*

- Empresa: BrasilTelecom
- Telefone de Atendimento:
- Ordem de Servico:

### *Instalação* **de** *equipamentos*

- Locais de instalação:
- Sala 10(CPD): Rack, 2 micros, 1 impressora, 1 Telefone
- Presidencia: 1 micro
- Contabilidade: 1 micro
- Secretaria: 1 micro
- Sala 09: 1 micro

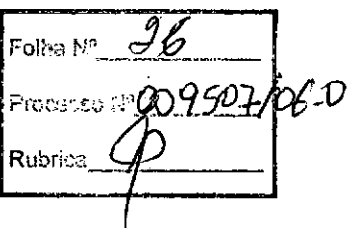

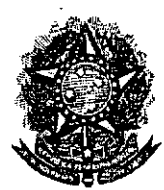

 $\mathcal{A}^{\prime}$ 

ł

•

•

Senado Federal Secretaria Especial do Interlegis Subsecretaria de Formação da Comunidade e Inserção Digital Serviço de Assistênciá Tecnológica e Inserção Digital

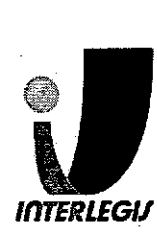

# **Programa de Atividades**

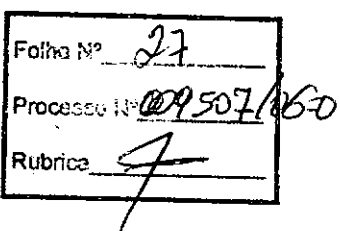

### Alterações nas instalações prediais

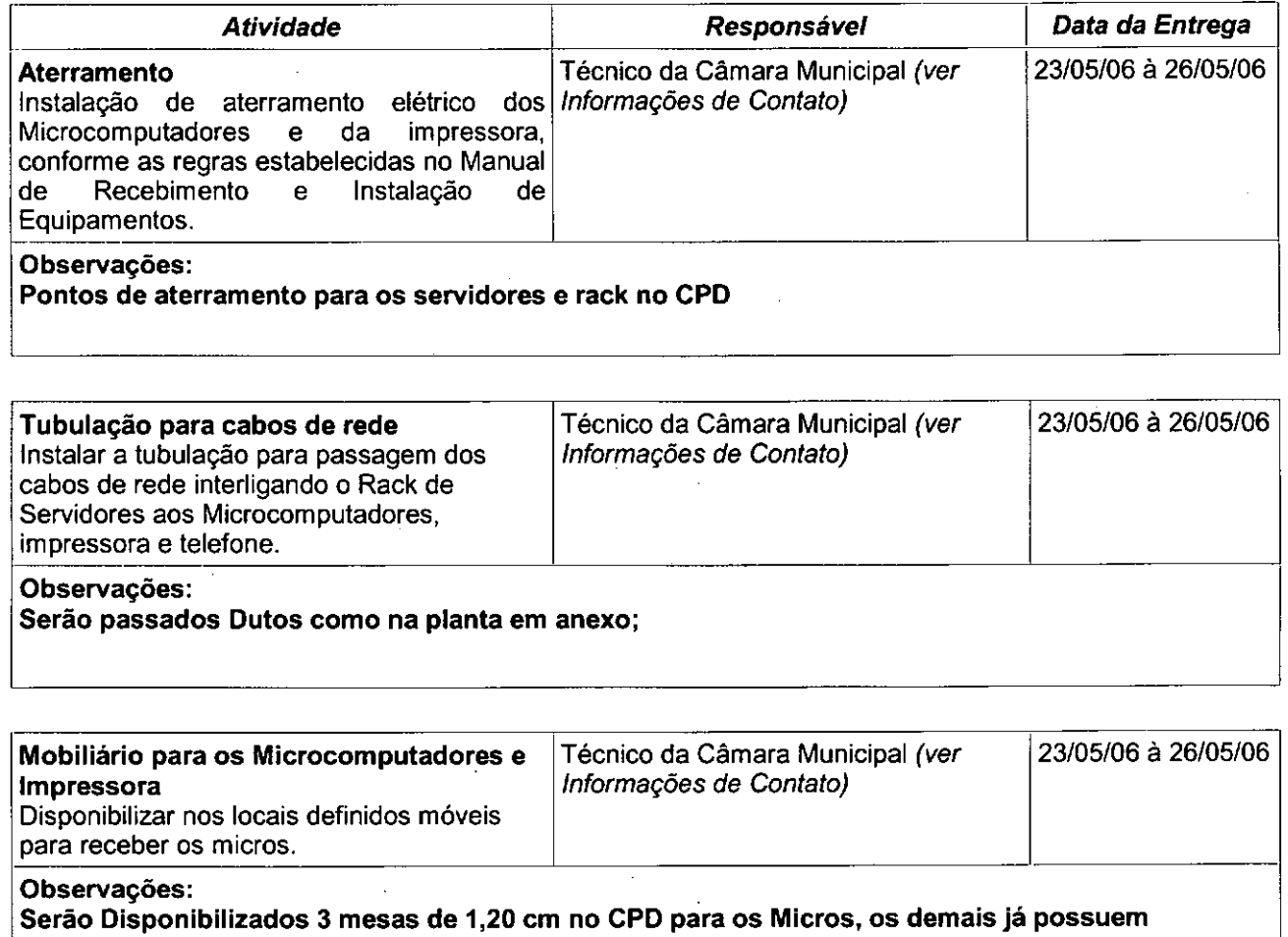

mobiliario;

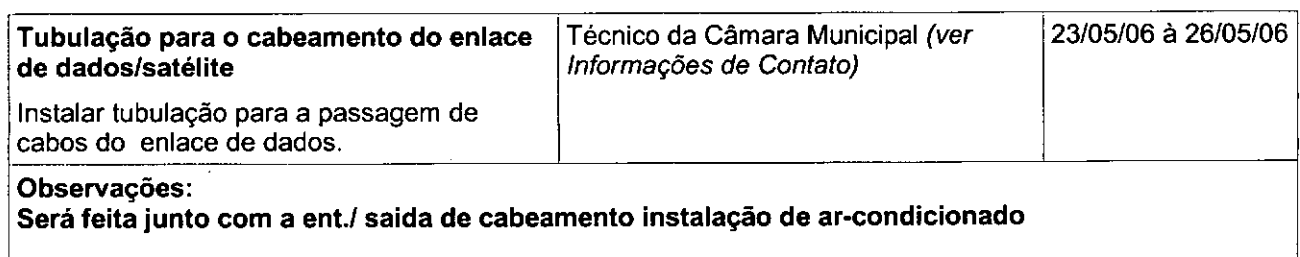

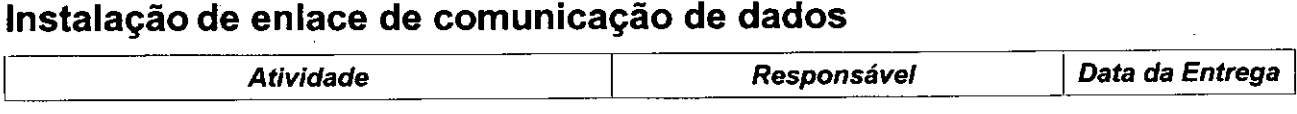

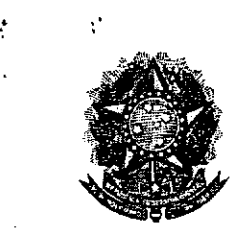

•

### **Senado Federal Secretaria Especial do Interlegis Subsecretaria de Formação da Comunidade e Inserção Digital Serviço de Assistência Tecnológica e Inserção Digital**

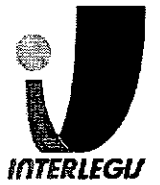

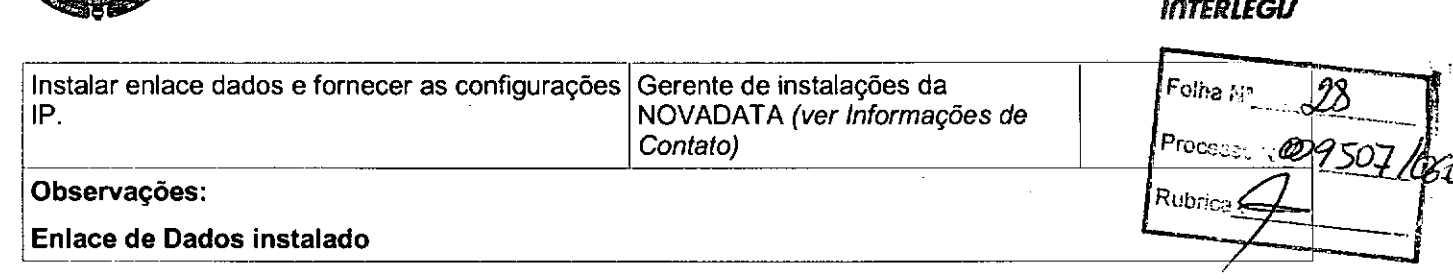

### **Alterações na rede existente na Câmara**

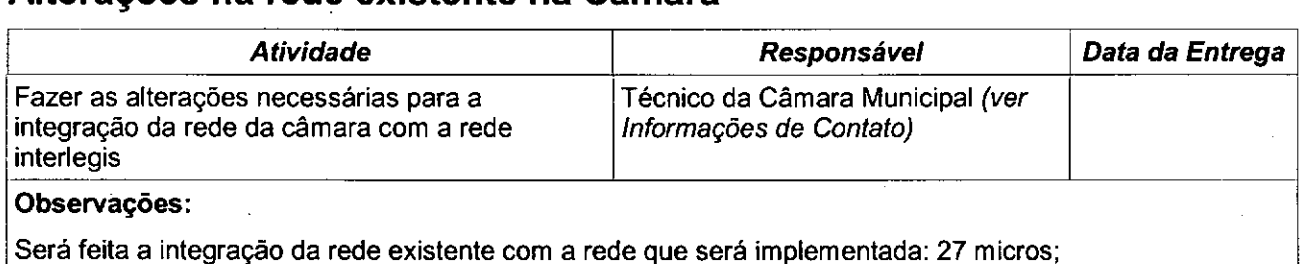

### **Instalação de equipamentos e cabos de rede**

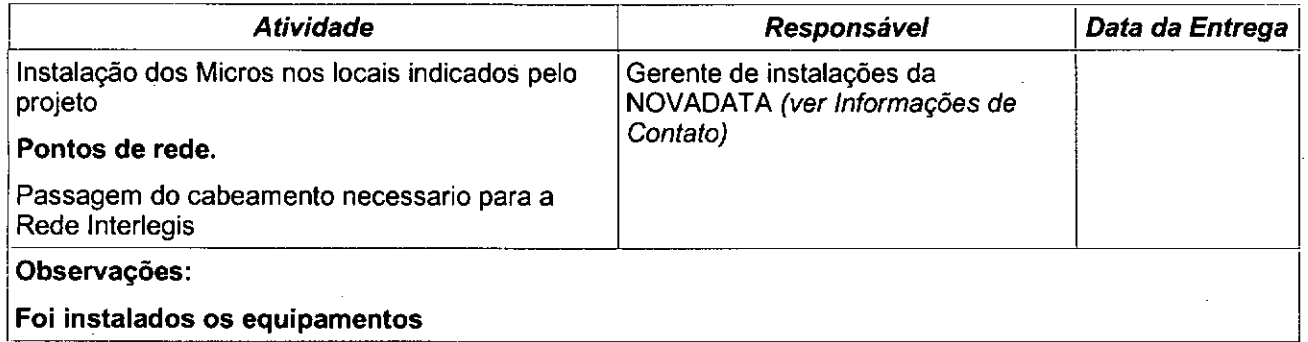

### **Instalação e configuração dos equipamentos do RACK**

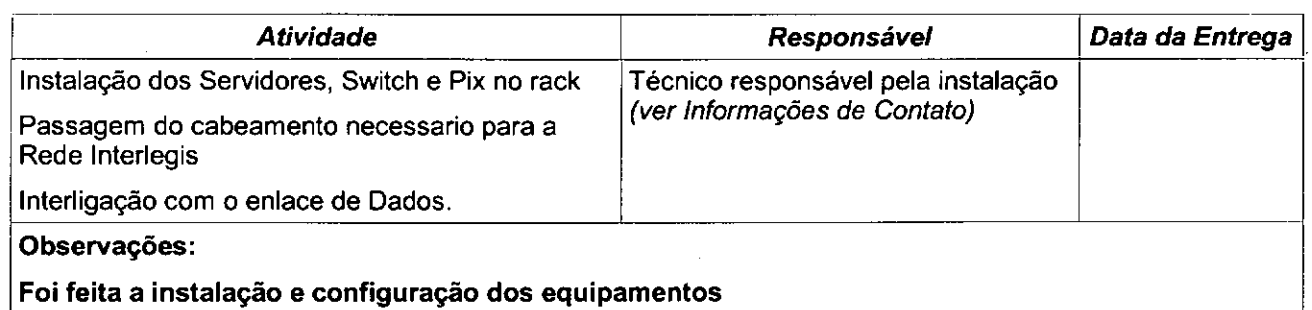

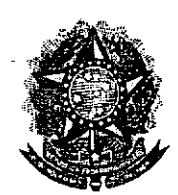

j.

•

•

Senado Federal Secretaria Especial do Interlegis Subsecretaria de Formação da Comunidade e Inserção Digital Serviço de Assistência Teénológica e InserÇão Digital

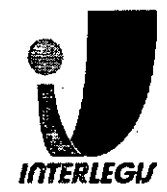

## **Informações Técnicas**

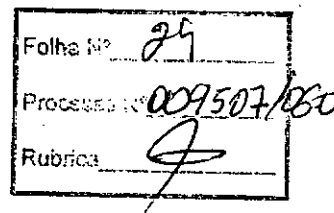

### Configuração do ambiente de rede

Bloco de IPs: 10.3.129.128/26

Máscara de Rede: 255.255.255.192

Roteador Padrão: 10.3.129.190

Faixa de IPs: 10.3.129.128 - 10.3.129.191

Localizador: ARX

IPs dos equipamentos:

. ARXSV01: 10.3.129.129 (servidor novadata) ARXSV02: 10.3.129.130(servidor novadata) ARXPR01: 10.3.129.131(1exmark e332n) ARXSV03: 10.3.129.132(Servidor Arquivo) ARXSW01: 10.3.129.188(Cisco 2950) ARXFW01: 10.3.129.189(PIX)

ARXFW02: 10.3.129.190(Firewall CM)

PooIOHCP: 10.3.129.136 - 10.3.129.185 (49)

Pool1: 10.3.129.136-10.3.129.168(2/3) Pool 2: 10.3.129.169 - 10.3.129.185 (1/3)

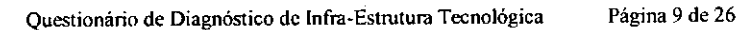

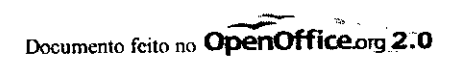

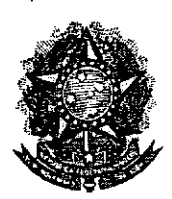

 $\mathcal{C}$ 

 $\ddot{.}$ 

### **Senado Federal** Secretaria Especial do Interlegis Subsecretaria de Formação da Comunidade e Inserção Digital

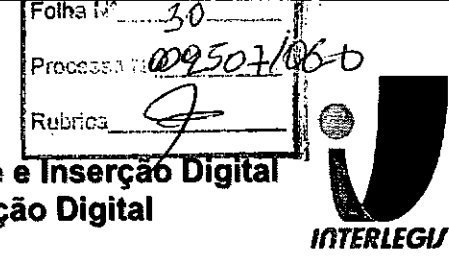

### Serviço de Assistência Tecnológica e Inserção Digital

### **Serviços da Rede**

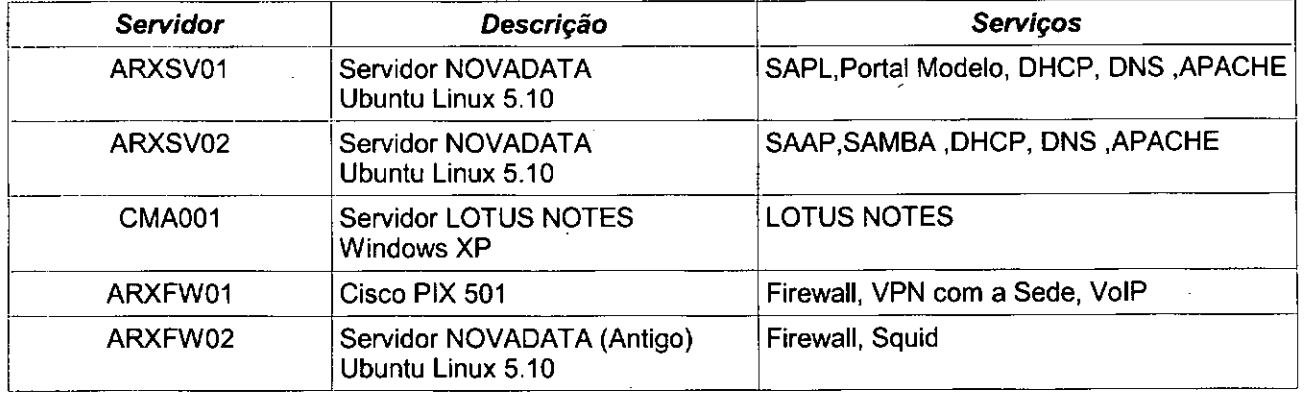

### Diagrama de Rede - Camada

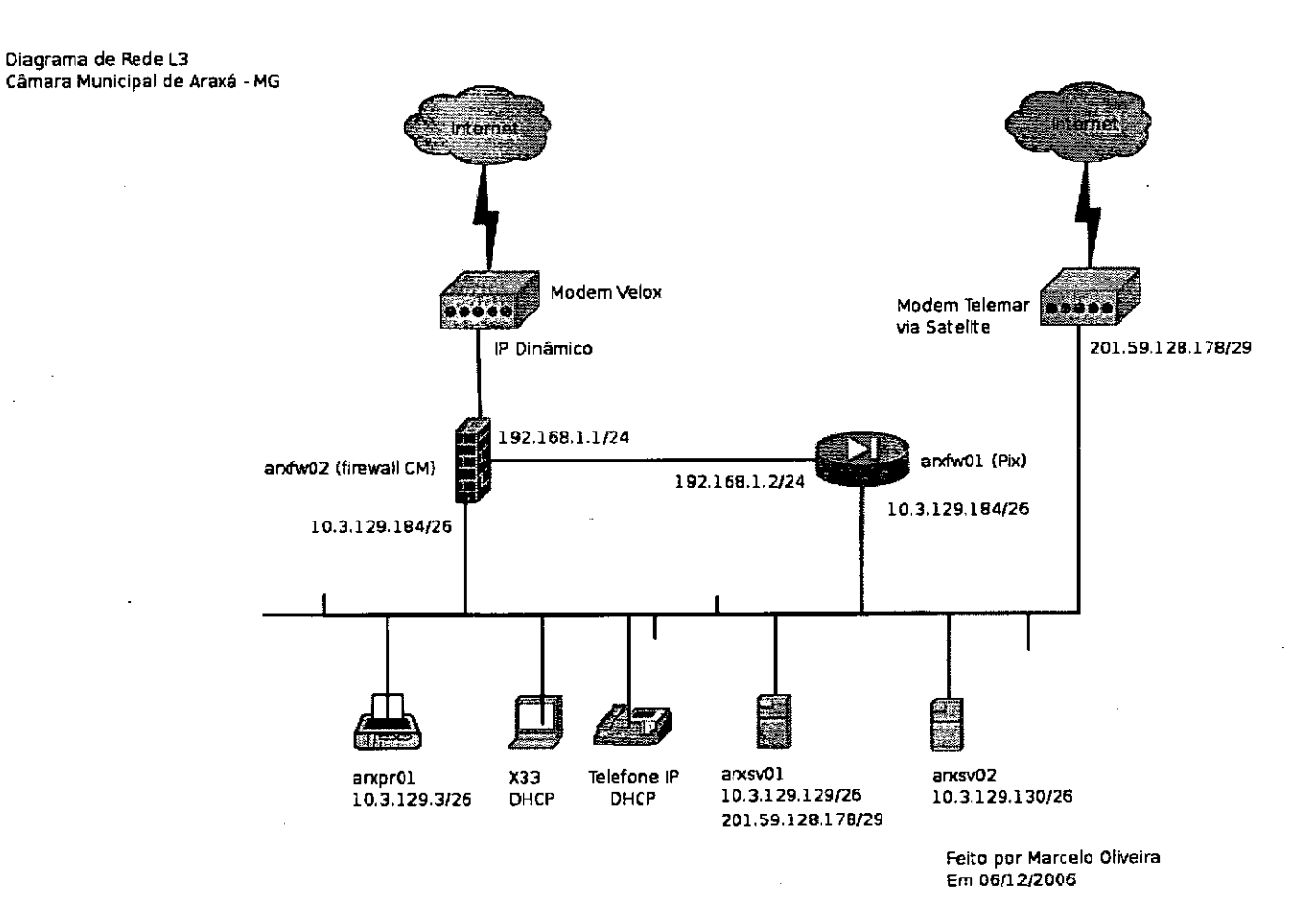

Questionário de Diagnóstico de Infra-Estrutura Tecnológica

Página 10 de 26

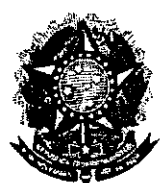

ţ

**Senado Federal** Secretaria Especial do Interlegis Subsecretaria de Formação da Comunidade e Inserção Digital Serviço de Assistência Tecnológica e Inserção Digital

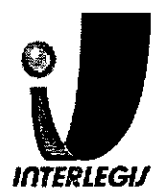

Folhatz  $31$ 

Processi

Rubalin

09507 bsr

### Configuração dos equipamentos de rede

**Configuração de Firewall** 

## Configuração prevista

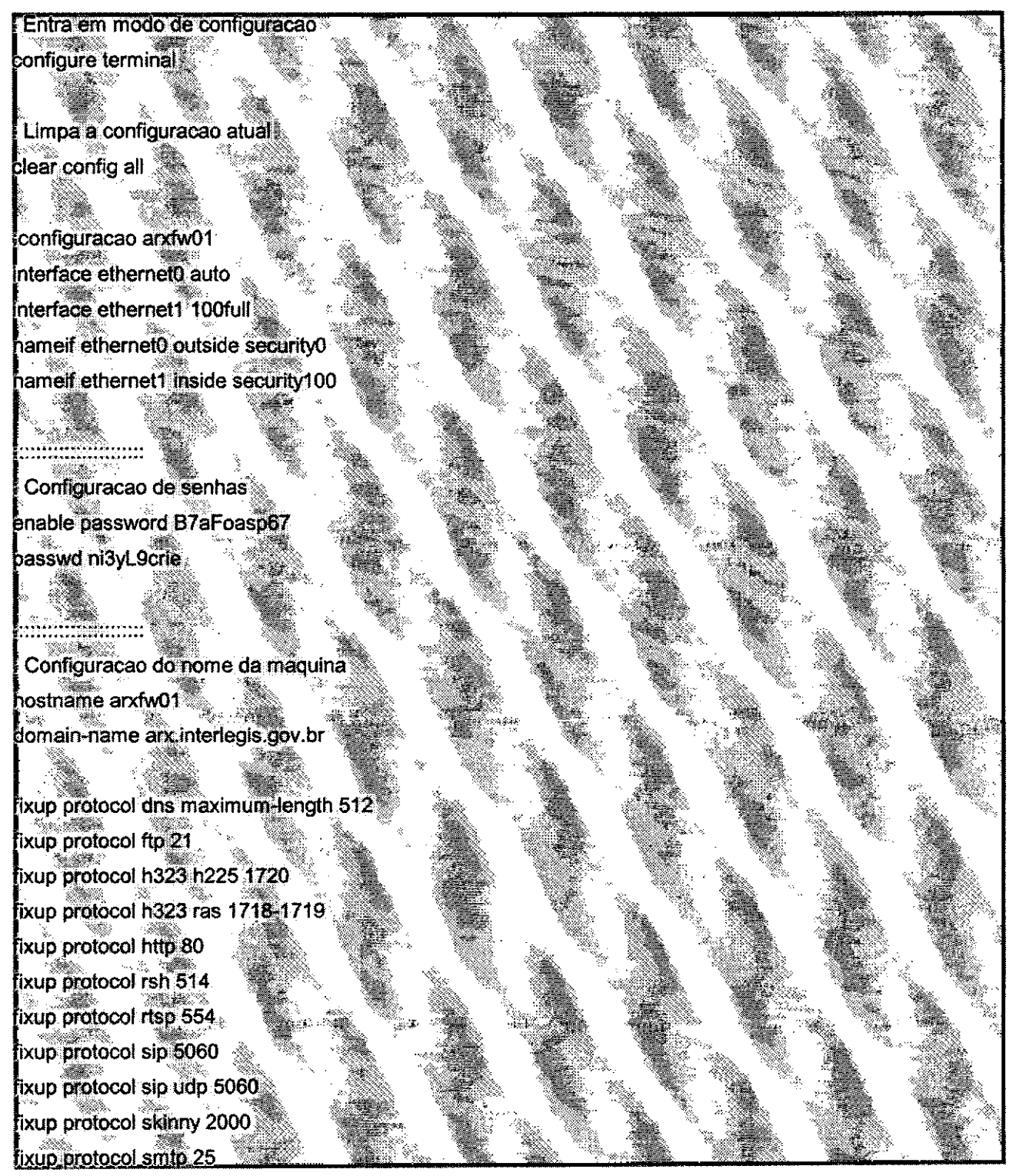

Questionário de Diagnóstico de Infra-Estrutura Tecnológica

Página 11 de 26

### Documento feito no **OpenOffice.org 2.0**

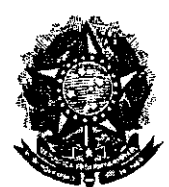

### **Senado Federal** Secretaria Especial do Interlegis Subsecretaria de Formação da Comunidade e Inserção Digital Serviço de Assistência Tecnológica e Inserção Digital

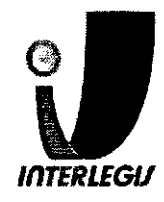

fixup protocol sqinet 1521 lixup protocol tftp 69 ames e en el de la provincia de la provincia<br>La provincia de la provincia de la provincia de la provincia de la provincia de la provincia de la provincia<br>La provincia de la provincia de la provincia de la provincia de la provin Configuração para VPN ENDERECOREDELOCAL: Endereco da rede local MASCARAREDELOCAL: Mascara de sub-rede local lccess-list inside\_outbound\_nat0\_acl permit ip 10.3.129.128 255 255 255 192 10.0.0.0 255.0.0.0 ccess-list outside\_cryptomap 30 permit ip 10.3.129.128 255.255.255.192.10.0.0.0 255.0.0.0 ntu outside 1500  $\overline{\rm nt}$ u inside 1500 Configuracao IP das Interfaces p address outside 192.168.235.2 255.255.255.0 p address inside 10.3.129.189.255.255.255.192 p audit info action alarm p audit attack action alarm **bdm location 10.3.129.128 255.255.255.192 inside** dm location 10.3.129.128 255.255.255.192 outside pdm location 10.0.0.0 255.0.0.0 outside pdm logging informational 100 **bdm** history enable prp timeout 14400 global (outside) 1 interface<br>pat (inside) 0 access-list inside\_outbound\_nat0\_acl at (inside) 10.0.0.000.0.000 Configuracao de roteador padrao (p/ internet) oute outside 0.0.0.0 0.0.0.0 192.168.235.1 1

imeout xlate 0:05:00 limeout conn 1:00:00 half-closed 0:10:00 udo 0:02:00 rpc 0:10:00 h225 1:00:00

Questionário de Diagnóstico de Infra-Estrutura Tecnológica

Página 12 de 26

Documento feito no OpenOffice.org 2.0

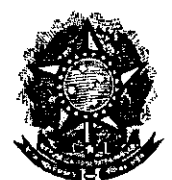

### **Senado Federal** Secretaria Especial do Interlegis Subsecretaria de Formação da Comunidade e Insercão Digital Serviço de Assistência Tecnológica e Inserção Digital

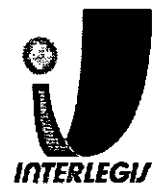

timeout h323 0:05:00 mgcp 0:05:00 sip 0:30:00 sip media 0:02:00 Folha N° limeout sip-disconnect 0.02:00 sip-invite 0.03:00 limeout uauth 0:05:00 absolute じんの Process for  $\boldsymbol{\mathcal{U}}$ l<br>aaa-server TACACS+ protocol tacacs+ aaa-server TACACS+ max-failed-attempts 3 l<br>aaa-server TACACS+ deadtime 10 aaa-server RADIUS protocol radius aaa-server RADIUS max-failed-attempts 3 aaa-server RADIUS deadtime 10 aaa-server LOCAL protocol local http server enable ntto 10.3.129.128 255.255.255.192 inside http 0.0.0.0 0.0.0.0 outside o snmp-server location ho snmp-server.contact snmp-server community public. ho shimp-server enable traps loodquard enable sysopt connection permit-ipsec crypto ipsec transform-set ESP-AES-128-SHA esp-aes esp-sha-hmac crypto map toSede 30 ipsec-isakmp crypto map to Sede 30 match address outside cryptomap 30 crypto map to Sede 30 set peer 200.199.237.195 crypto map toSede 30 set transform-set ESP-AES-128-SHA **crypto map toSede interface outside** sakmp enable outside sakmp key teste-vpn address 200.199.237.195 netmask 255.255.255.255 no-xauth sakmp identity address sakmp nat-traversal 20 sakmp policy 10 authentication pre-share sakmp policy 10 encryption aes<sup>3</sup> sakimp policy 10 hash sha sakmp policy 10 group 5 elnet timeout 5 sh 10.3.129.128 255.255.255.192 inside sh 0.0.0.0.0.0.0 outside

Questionário de Diagnóstico de Infra-Estrutura Tecnológica

Página 13 de 26

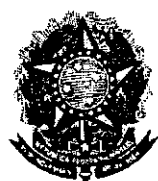

### Senado Federal Secretaria Especial do Interlegis Subsecretaria de Formação da Comunidade e Inserção Digital Serviço de Assistência Tecnológica e Inserção Digital

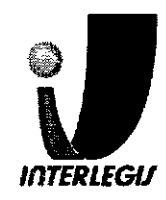

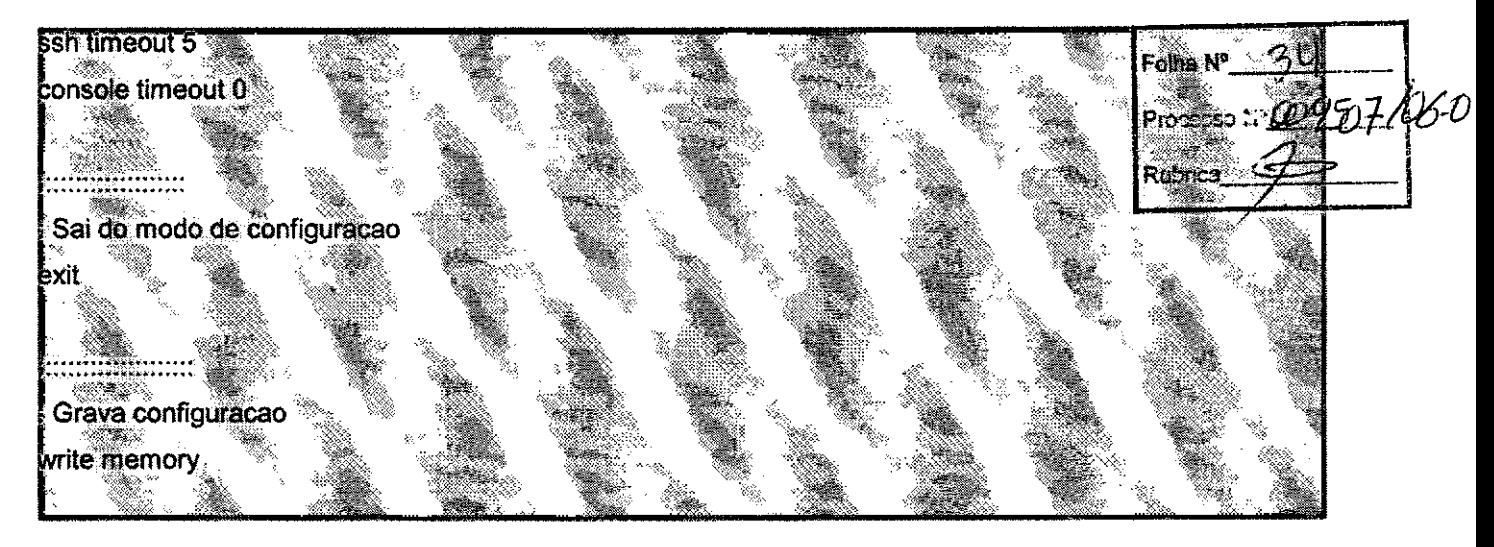

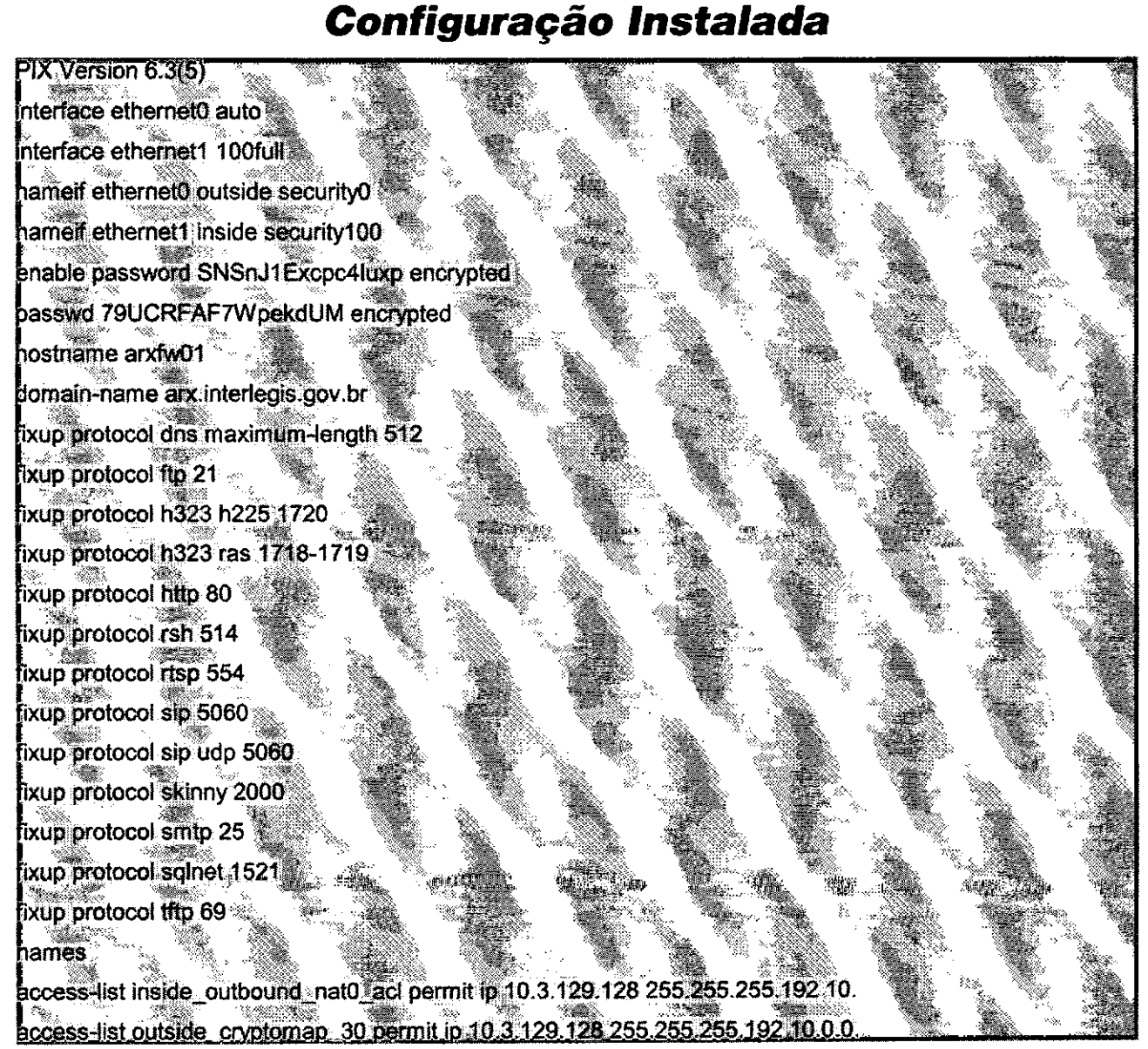

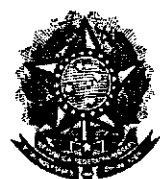

"

•

•

### Senado Federal Secretaria Especial do Interlegis Subsecretaria de Formação da Comunidade e Inserção Digital Serviço de Assistência Tecnológica e Inserção Digital

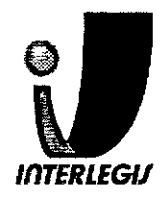

bager lines 24  $\sinh N^2$ mtu outside 1500 009507/06-0 mti inside 1500 p address outside 192.168.235.2 255.255.255.0 p address inside 10.3.129.189 255.255.255.192  $\overline{\mathbf{p}}$  audit info action alarm ip audit attack action alarm. pdm location 10.3.129.128 255.255.255.192 inside pdm location 10.3.129.128 255.255.255.192 outside odm location 10.0.0.0 255.0.0.0 outside  $\,$ odm $\,$ logging $\,$ informational $\,$ 100 $^{\circ}$ **bdm history enable** arp timeout 14400 global (outside) 1 interface hat (inside) 0 access-list inside outbound nat0 acl  $hat($  (inside)  $1.0.0.0.0$   $0.0.0.0$   $0.0$   $6.0$ oute outside 0.0.0.0 0.0.0 0.192.168.235.1 imeout xlate 0:05:00 timeout conn 1:00:00 half-closed 0:10:00 udp 0:02:00 rpc 0:10:00 h225 1:00:00 imeout h323 0:05:00 mgcp 0:05:00 sip 0:30:00 sip media 0:02:00 imeout sip-disconnect 0.02.00 sip-invite 0.03.00 limeout uauth 0:05:00 absolute aaa-server TACACS+ protocol tacacs+ aaa-server TACACS+ max-failed-attempts 3 aaa-server TACACS+ deadtime 10 aaa-server RADIUS protocol radius aaa-server RADIUS max-failed-attempts 3 aaa-server RADIUS deadtime 10 aaa-server LOCAL protocol local http server enable  $http.0.0.0.0.0.0.0.0$  outside nttp 10.3.129.128 255.255.255.192 inside to shinp-server location no snmp-server contact snmp-server community public io snmp-server enable traps loodguard enable vsopt connection permit-ipsec

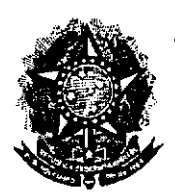

### **Senado Federal** Secretaria Especial do Interlegis Subsecretaria de Formação da Comunidade e Inserção Digital Serviço de Assistência Tecnológica e Inserção Digital

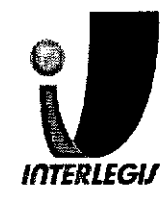

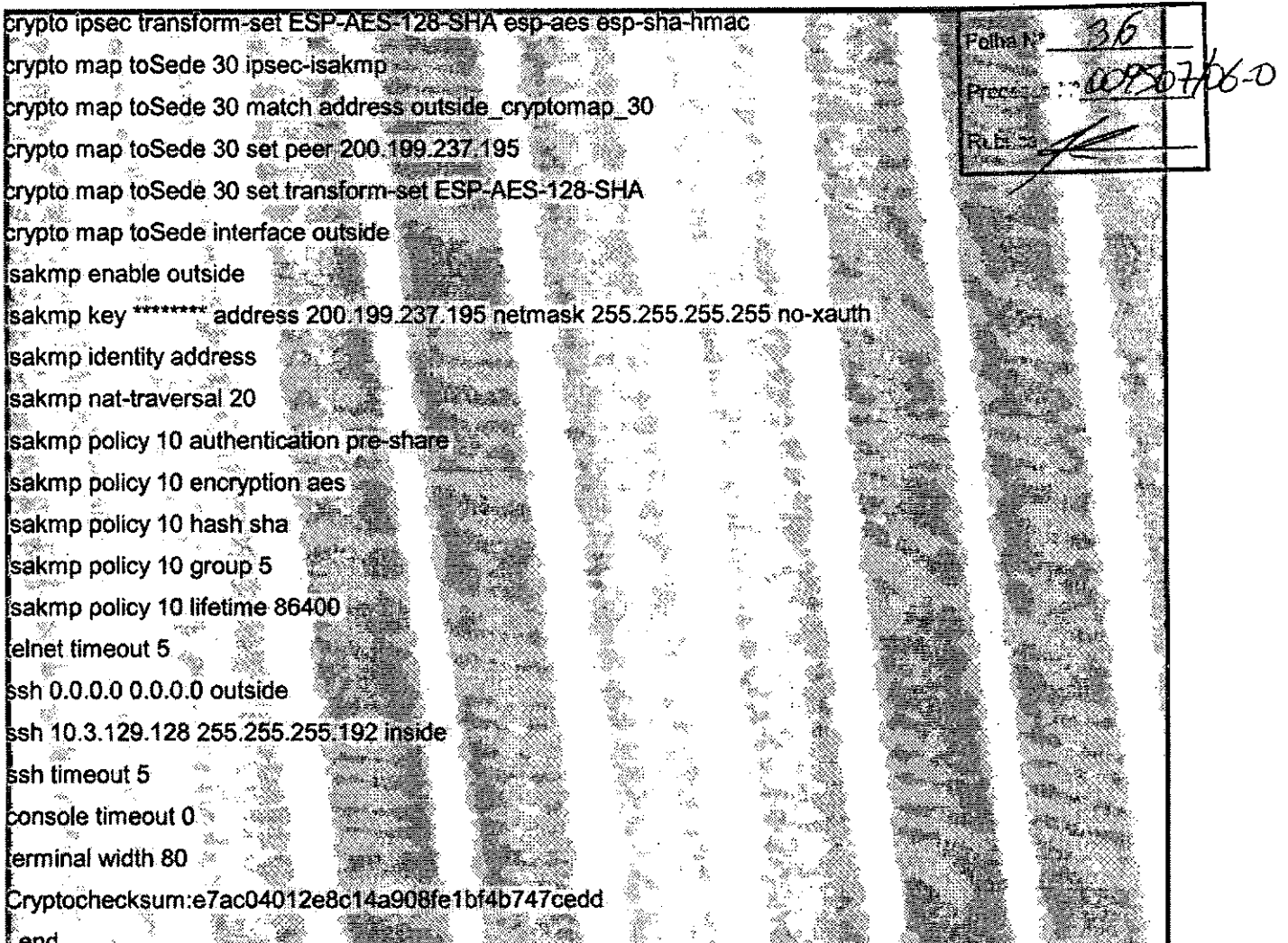

### Configuração do Switch

### Configuração prevista

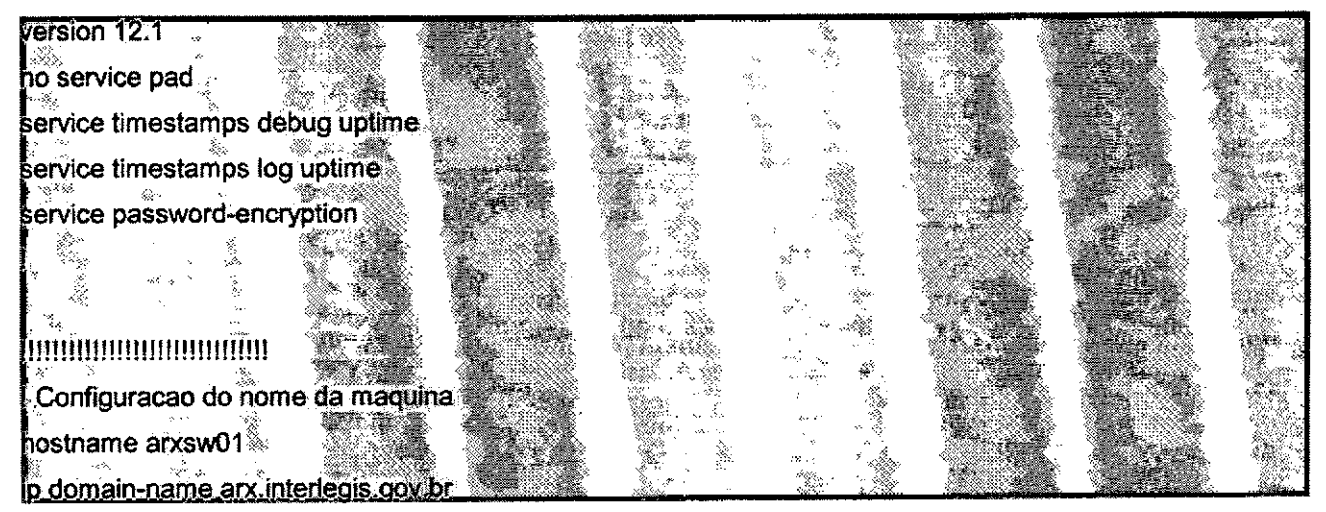

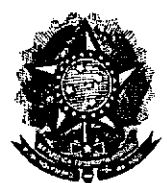

### senado Federal Secretaria Especial do Interlegis Subsecretaria de Fonnação da Comunidade e Inserção Digital Serviço de Assistência Tecnológica e Inserção Digital

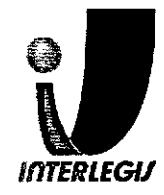

p name-server 10.3.129.129 Folha N p name-server 10.3.129.130 WQ5O) **MUULUMANING MUULU** Configuração da senha de ENABLE enable secret splE96egie **Clock timezone BRT-3** errdisable recovery cause all p subnet-zero spanning-tree mode pyst no spanning-tree optimize bpdu transmission spanning-tree extend system-id uinnmü Configuração de recovery das portas. errdisable recovery cause all rrdisable recovery interval 300 <u> HTTOOD FERDER S</u> Configuração das INTERFACES Interfaces que serao conectadas a outros switches, hubs ou o PIX devem ter a configuração padrão (sem nada). Interfaces que serao conectadas a MICROS devem ser configuradas com PORTFAST e BPDUGUARD. <u> MUUNINAMININ</u> nterface FastEthernet0/1 nterface FastEthernet0/2 nterface FastEthernet0/3

Questionário de Diagnóstico de Infra-Estrutura Tecnológica Página 17 de 26

~ Documento feito no OpenOffice.org **2.0**

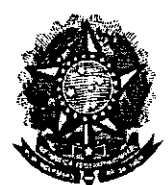

•

### Senado Federal Secretaria Especial do Interlegis Subsecretaria de Formação da Comunidade e Inserção Digital Serviço de Assistência Tecnológica e Inserção Digitai

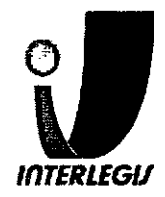

spanning-tree portfast Folhe N spanning-tree bpduguard enable 009507/06-0 switchport mode access interface FastEthernet0/4 spanning-tree portfast spanning-tree boduguard enable switchport mode access nterface FastEthernet0/5 spanning-tree portfast spanning-tree bpduguard enable switchport mode access nterface FastEthernet0/6 spanning-tree portfast spanning-tree bpduguard enable switchport mode access nterface FastEthernet0/7 spanning-tree portfast spanning-tree bpduguard enable switchport mode access nterface FastEthernet0/8 spanning-tree portfast spanning-tree bpduguard enable switchport mode access nterface FastEthernet0/9 spanning-tree portfast spanning-tree bpduguard enable switchport mode access nterface FastEthernet0/10 spanning-tree portfast spanning-tree bpduguard enable switchport mode access

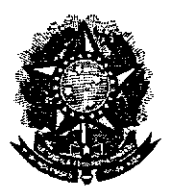

•

### Senado Federal Secretaria Especial do Interlegis Subsecretaria de Fonnação da Comunidade e Inserção Digital Serviço de Assistência Tecnológica e Inserção Digital

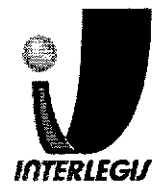

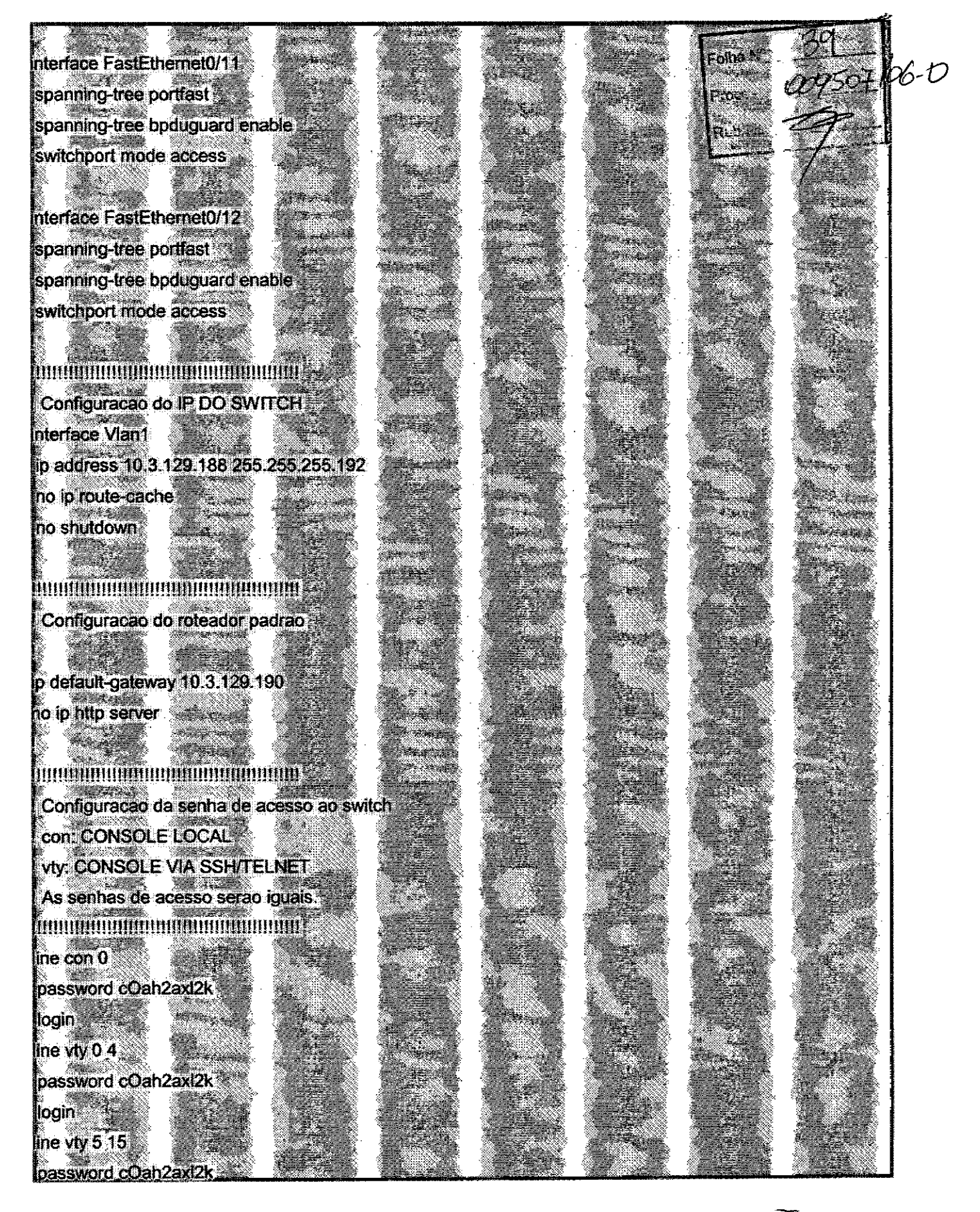

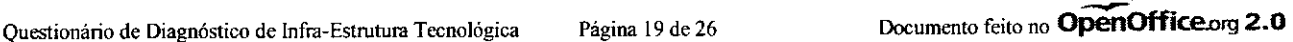

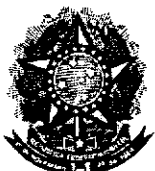

### Senado Federal Secretaria Especial do Interlegis Subsecretaria de Formação da Comunidade e Inserção Digital Serviço de Assistência Tecnológica e Inserção Digital

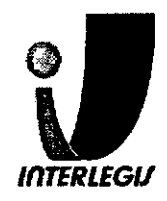

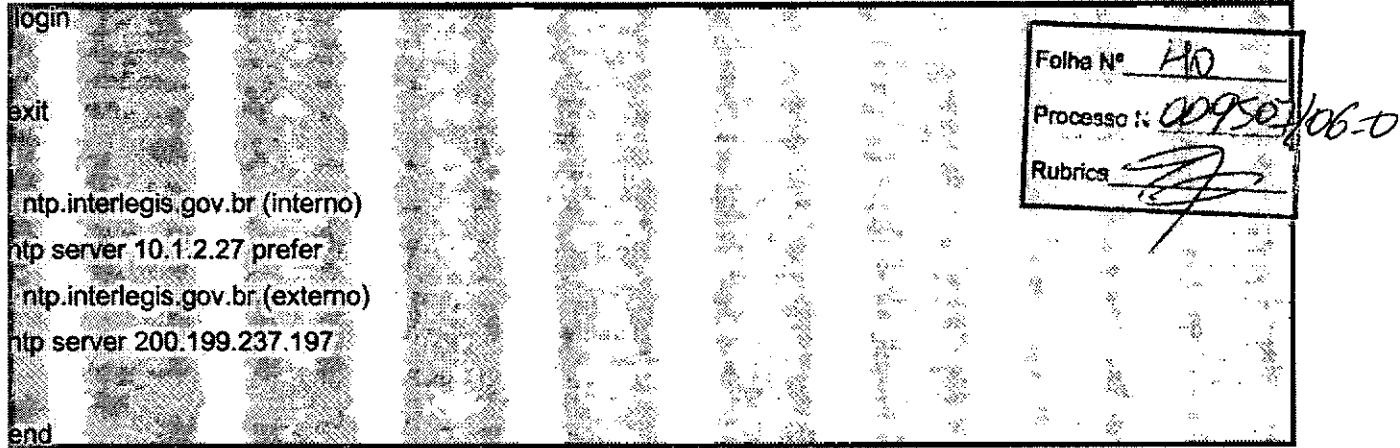

## *Configuração instalada* •

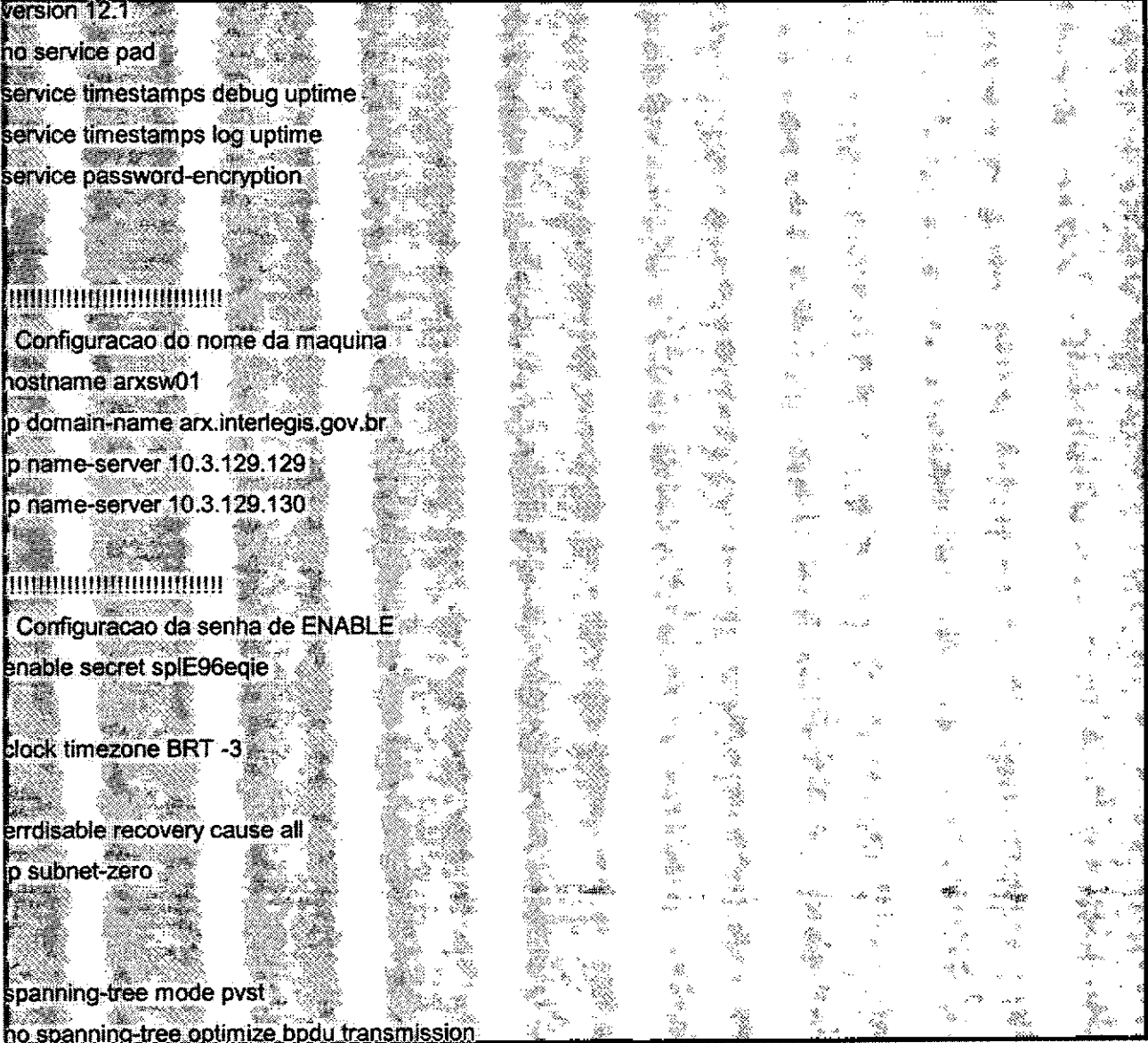

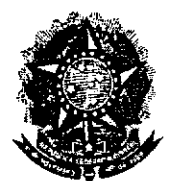

•

### Senado Federal Secretaria Especial do Interlegis Subsecretaria de Formação da Comunidade e Inserção Digital Serviço de Assistência Tecnológica e Inserção Digital

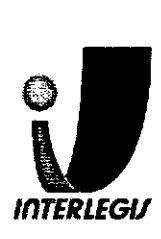

950

(V-D

Folha M<sup>o</sup>

ProcessC

Rubrica

**DINAMINA** Configuracao de recovery das portas errdisable recovery cause all errdisable recovery interval 300

spanning-tree extend system-id

**AN DE L'AN DE LA BIBLIOT DE L'AN DE L'AN DE LA BIBLIOT DE L'AN DE LA BIBLIOT DE LA BIBLIOT DE LA BIBLIOT DE L'** Configuracao das INTERFACES Interfaces que serao conectadas a outros switches, hubs ou o PIX devem ter a configuracad padrao (sem nada).

Interfaces que serao conectadas a MICROS devem ser configuradas com PORTFAST e BPDUGUARD. 

nterface FastEthernet0/1

Interface FastEthernet0/2

nterface FastEthernet0/3 spanning-tree portfast spanning-tree bpduguard enable switchport mode access

nterface FastEthernet0/4 spanning-tree portrast spanning-tree bpduguard enable switchport mode access

nterface FastEthernet0/5 spanning-tree portfast spanning-tree bpduguard enable switchport mode access

nterface FastEthernet0/6

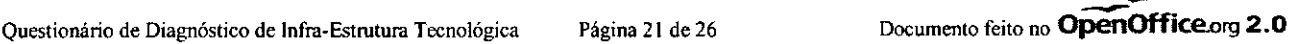

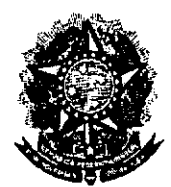

### **Senado Federal** Secretaria Especial do Interlegis Subsecretaria de Formação da Comunidade e Inserção Digital Serviço de Assistência Tecnológica e Inserção Digital

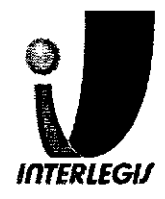

spanning-tree portfast P. spanning-tree bpduguard enable 950.WX switchport mode access nterface FastEthernet0/7 spanning-tree portfast spanning-tree boduguard enable Ž switchport mode access nterface FastEthernet0/8 spanning-tree portfast spanning-tree boduguard enable switchport mode access nterface FastEthernet0/9 spanning-tree portfast spanning-tree bpduguard enable switchport mode access nterface FastEthernet0/10 spanning-tree portfast spanning-tree bpduguard enable switchport mode access nterface FastEthernet0/11 spanning-tree portfast spanning-tree bpduguard enable switchport mode access nterface FastEthernet0/12 spanning-tree portfast spanning-tree bpduguard enable switchport mode access Configuracao do IP DO SWITCH nterface Vlan1 ip address 10:3.129.188.255.255.255.192

Questionário de Diagnóstico de Infra-Estrutura Tecnológica

Pagina 22 de 26

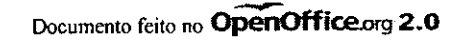

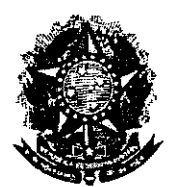

### **Senado Federal** Secretaria Especial do Interlegis Subsecretaria de Formação da Comunidade e Inserção Digital Serviço de Assistência Tecnológica e Inserção Digital

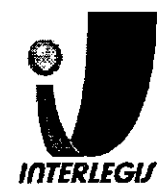

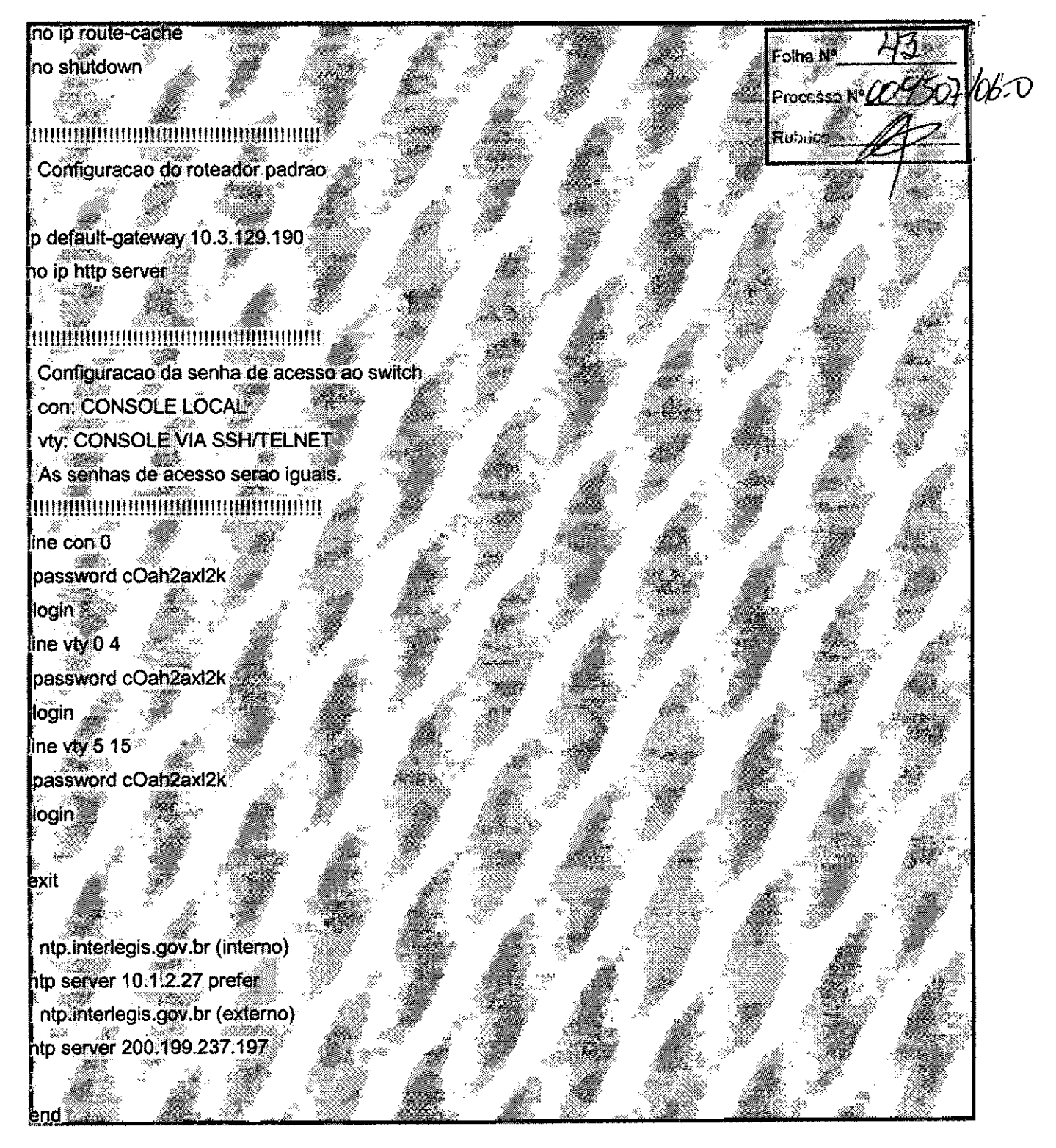

### Configuração do Servidor 01(DHCP)

## Configuração prevista

# Configuracao de DDNS (obrigado Luciano)

Página 23 de 26

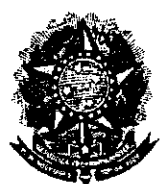

,.

•

**•** 

### Senado Federal Secretaria Especial do Interlegis Subsecretaria de Formação da Comunidade e Inserção Digital Serviço de Assistência Tecnológica e Inserção Digital

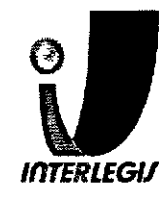

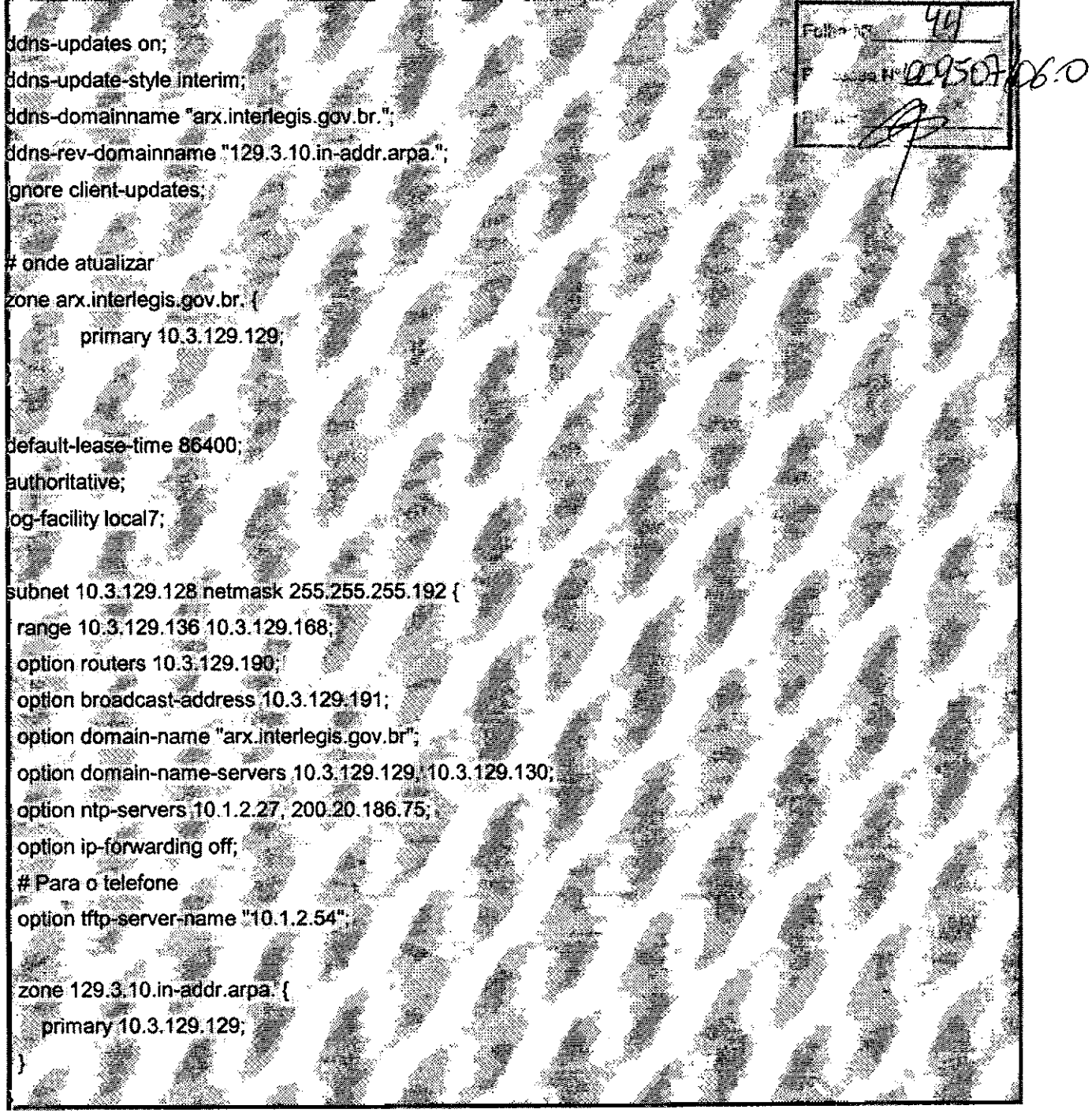

### **Configuração** *instalada*

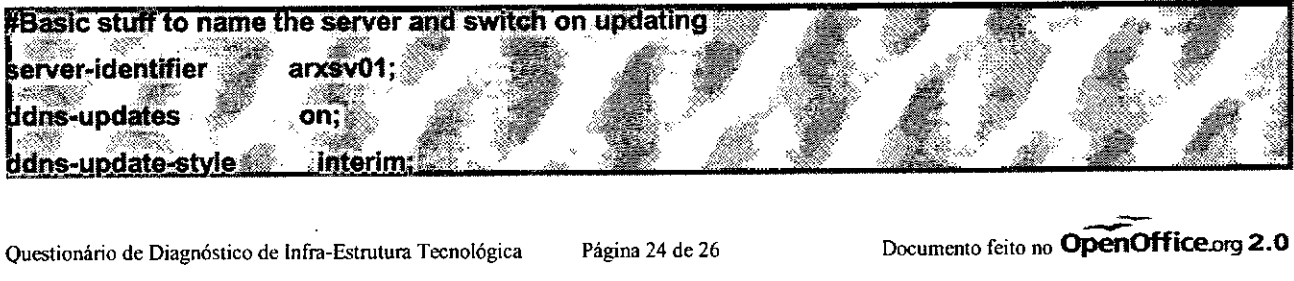

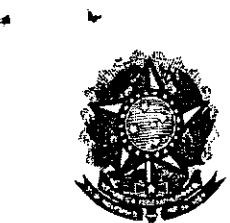

•

### Senado Federal Secretaria Especial do Interlegis Subsecretaria de Formação da Comunidade e Inserção Digital Serviço de Assistência Tecnológica e Inserção Digital

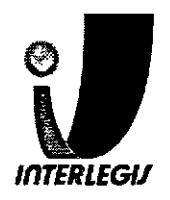

ddns-domainname arx.interlegis.gov.br."; "in-addr.arpa. ddns-rev-domainname **もうみんろうつ** client-updates; **gnore** This is the key so that DHCP can authenticate it's self to BIND9 "/etc/bind/rndc.key"; nclude This is the communication zone one arx.interlegis.gov.br. { primary 127.0.0.1; key mdc-key; **Normal DHCP** stuff pption domain-name-servers 10.3.129.129, 10.3.129.130; 10.1.2.27, 200.20.186.75 ption ntp-servers  $\mathsf{bottom}$  ip-forwarding off: pption tftp-server-name "10.1.2.54"; **default-lease-time** 600: max-lease-time 7200:  $\mathbf{u}$ thoritative; og-facility local7; ubnet 10.3.129.128 netmask 255.255.255.192 { 10.3.129.136 10.3.129.184; range option broadcast-address 10.3.129.191; option routers 10.3.129.190; unknown-clients: allow zone 129.3.10.in-addr.arpa. { primary 10.3.129.129; "rndc-key"; kev

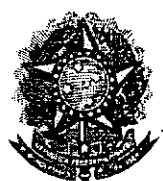

•

### Senado Federal Secretaria Especial do Interlegis Subsecretaria de Formação da Comunidade e Inserção Digital .Serviço de Assistência Tecnológica e Inserção Digital

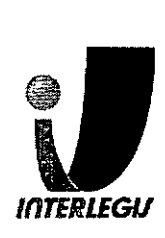

zone localdomain ( primary 10.3.129.129; "rndc-key"; key \*\*

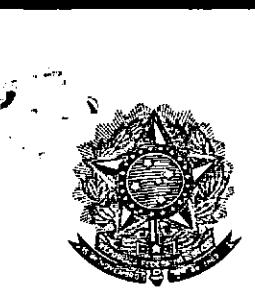

-

## **SENADO FEDERAL<br>SECRETARIA ESPECIAL DO INTERLEGIS - SINTER**

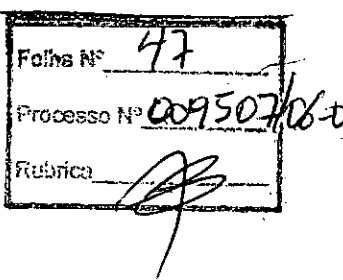

### TERMO DE ACEITE E RESPONSABILIDADE

### Projeto Piloto de Modernização de Casa Legislativas

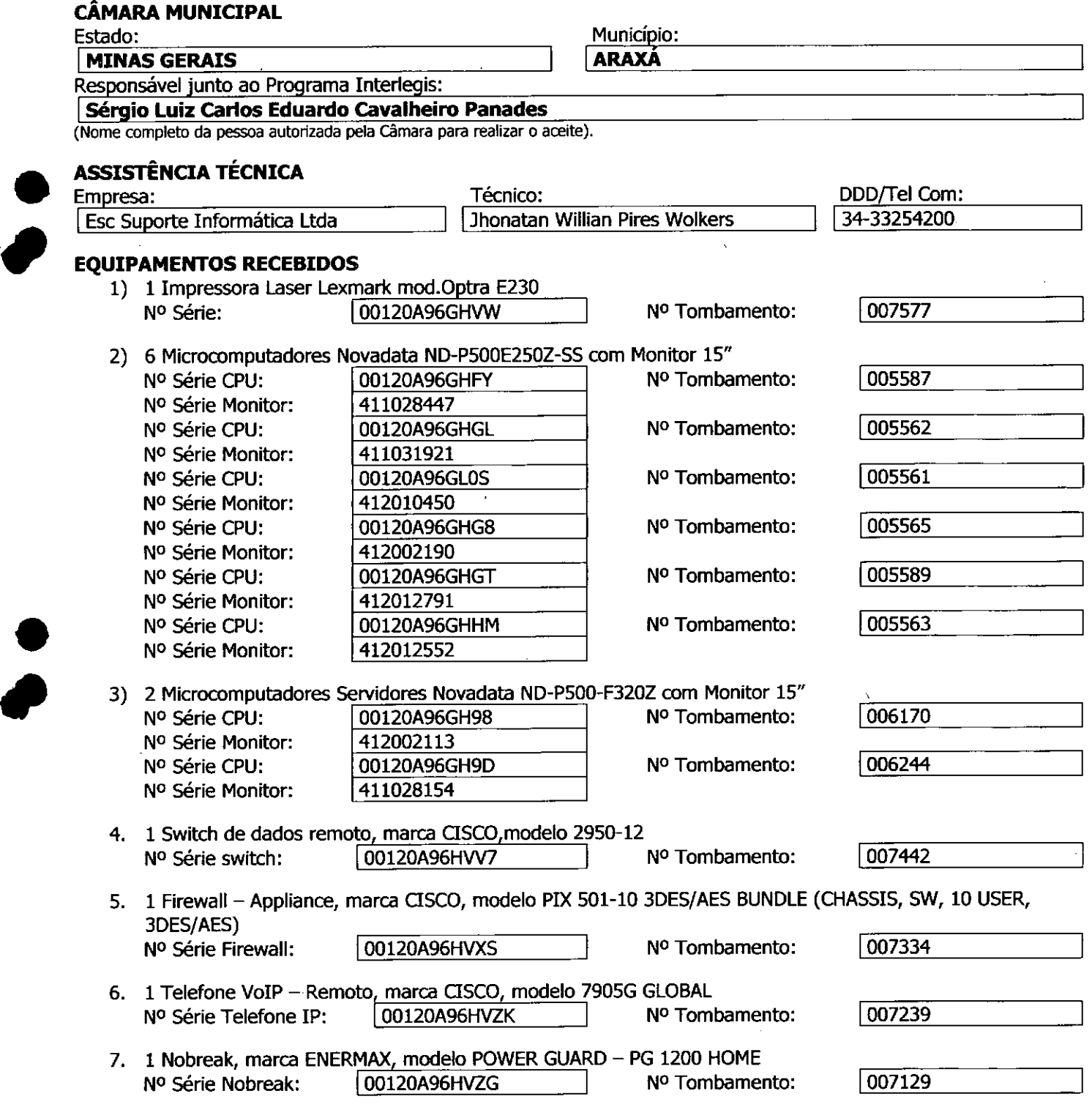

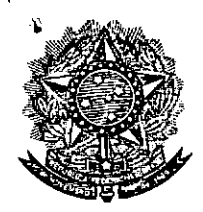

N<sup>o</sup> Série N<sup>o</sup> Série N<sup>o</sup> Série N<sup>o</sup> Série N<sup>o</sup> Série N<sup>o</sup> Série

### **SENADO FEDERAL SECRETARIA ESPECIAL DO INTERLEGIS - SINTER**

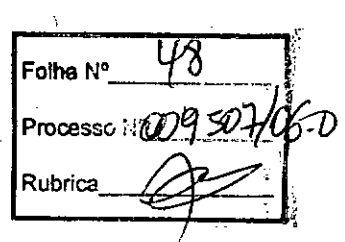

8. 6 Estabilizadores, marca ENERMAX, modelo EX5 1000 T/S - Ent. 1l0/220V - saída 115V 1000VA 4 Tomadas, com potência mínima de 1kva

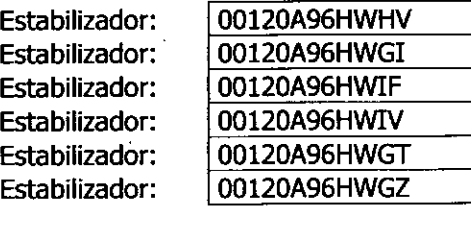

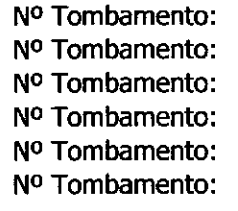

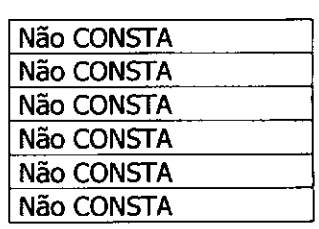

9. 1 Rack, marca NOVADATA, modelo ND RACK 36 Nº Série Rack: 00120A96HW6S Nº Tombamento: 007715

10. O fornecimento e lançamento cabeamento UTP categoria 5, viabilizando a conexão adequada de todos os equipamentos fornecidos foi executada satisfatoriamente?

> Sim İΧ

Não

Observações: Devido a problemas referente ao horário de expediente dos funcionários da Câmara Municipal de Araxá, não foi possível executar a montagem de 3 microcomputadores Nos locais designados. Após contato com a Novadata e a Interlegis, foi autorizado a instalação de uma placa de rede em um dos servidores. O valor de instalação será cobrado pela credenciada ao órgão devido. O pagamento da instalação da placa não será efetuado pela Novadata. Todos os equipamentos foram testados e encontram-se funcionando. A montagem do rack foi realizada com auxílio de servidores da Casa juntamente com o técnico designado pela credenciada. Não tendo sido possível tirar as fotos dos 3 micros que não foram instalados em seus locais designados.

#### **ACEITE E RESPONSABIUDADE**

Declaramos que esta Câmara Municipal recebeu, em perfeitas condições de funcionamênto, os equipamentos acima especificados, e se responsabiliza pelo seu zelo, guarda, administraÇão, boa/Útilização e. manutenção, de acordo com o estabelecido pelas cláusulas terceira e quarta do Convênio celebrado com o Órgão Executor do Programa com o estabelegio pelas clausulas terceira e quanta do convenio celebrado com o orgao Executo<br>Interlegis.

**•**<br>•

•<br>●

Data: *D71612006* Ass.: *followood anioo* **/ Responsável pelo aceite na Câmara. -**

Nome completo (legível) do Responsável: **Sernio Luiz car10s Eduardo cavalheiro Panadés** Cargo do Responsável: Assessor de Gabinete da Presidência  $CPF = 392.053.558.87$ 

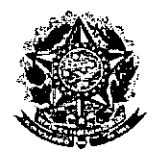

•

SENADO FEDERAL Secretaria Especial do Interlegis - SINTER

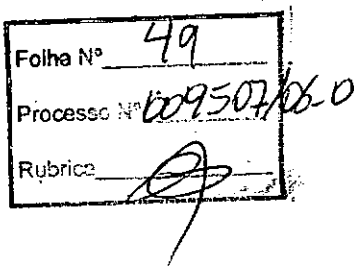

CONVÊNIO DO PROJETO PILOTO DE MODERNIZAÇÃO

## *ANEXO IV*

## *Manual de Recebimento* **e** *Instalação de Equipamentos nas Câmaras Municipais*

 $50$ olba M<sup>o</sup> Processo !:: **009507** Rubrics

# Manual de Receblmento e Instalação de Equipamentos nas Câmaras Municipais

Roteiro e Procedimentos para linstalação e Assistência Técnica dos Equipamentos e Programas

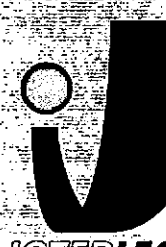

**INTERLEGIJ** Sanga<br>Sangar

www.interlegis.gov.br

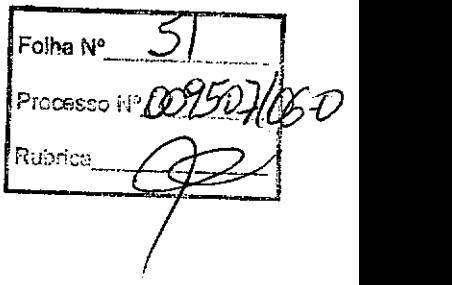

 $= 1$ 

### *Introdução*

•

•

Este manual apresenta os passos a serem seguidos para a Instalação dos microcomputadores, programas, Impressora, aparelho para conexão com a internet e estabilizador, conforme descrito no ANEXO I (pág. 7), o que deverá ocorrer ao longo do ano de 2006.

As orientações devem ser seguidas pela Câmara Municipal para que se obtenha o melhor desempenho dos equipamentos acima listados, assim como a manutenção da garantia e a assistência técnica aos equipamentos, por meio dos seguintes Itens:

- 1 PREPARAÇÃO DA INFRA-ESTRUTURA;
- 2 RECEBIMENTO DO MICROCOMPUTADOR E DA IMPRESSORA;
- 3 AGENDAMENTO DA INSTALAÇÃO DO MICROCOMPUTADOR E DA

IMPRESSORA;

- 4 TESTE DE ACEITE DO MICROCOMPUTADOR E DA IMPRESSORA;
- 5 TREINAMENTO DOS RESPONSÁVEIS;
- 6 GARANTIA EASSISTÊNCIATÉCNICA.

Folha N' Processo Nº 009507 Richten

- Duto para cabos de rede de cada estação até o rack.

- 2 pontos elétricos de lkW no total para cada micro.

#### Impressora:

- Área: 1m2, com uma mesa.
- 1 ponto de elétrico de lkW.
- Duto para cabos de rede da impressora até o rack.

#### *A. Atenamento*

•

•

O sistema de aterramento deverá seguir os procedimentos estabelecidos na norma NBR5410 da Associação Brasileira de Normas Técnicas ABNT. Orientações sobre o aterramento encontram-se no Anexo <sup>11</sup> deste Manual.

#### *B. Tomadas Elétricas*

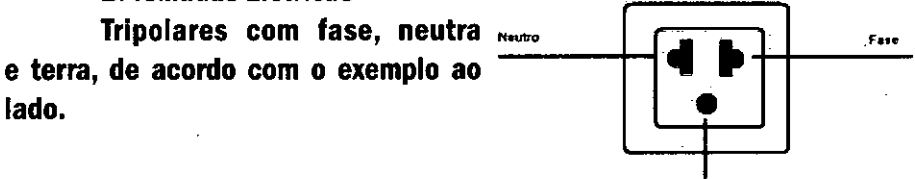

T~

-3

#### C. *Mobiliário*

Mesas para microcomputador e para a impressora a laser.

#### *D. Energia elétrica*

É necessário que a energia seja constante durante o horário de funcionamento dos microcomputadores e da impressora. A voltagem de entrada do estabilizador tem que ser compatível com a voltagem da rede elétrica local.

Todos os equipamentos deverão estar ligados no estabilizador/nobreak e o estabilizador/nobreak deve estar ligado na rede de energia elétrica aterrada, conforme orientação detalhada no Anexo 11.

Folha N° Processo :: 209507/06-0 <u> Rubeiru</u>

2.2 Se alguma caixa chegar aberta ou danificada, ou o número de caixas não estiver de acordo com a discriminação na Nota Fiscal, os respon. sáveis indicados pela CÂMARA para o fornecimento dos equipamentos não deverão aceitar a encomenda, notificando a transportadora e devolvendo as caixas imediatamente.

2.3 NÃo ABRAAS CAIXAS.Somente o representante do fornecedor poderá abrir as caixas. Se elas forem abertas por outra pessoa, a instalação não será realizada e o fato será comunicado pelo fornecedor ao Programa Interlegis.

### *3. Agendamento da Instalação*

•

•

3.1 O fornecedor marcará com os responsáveis designados pela CÂMARA a data da instalação do microcomputador e da impressora, os testes e o treinamento dos vereadores ou servidores indicados. AGUARDE O TELEFONEMA DO FORNECEDOR.

### *4. Teste de Aceite do Microcomputador* <sup>e</sup> *da Impressora*

4.1 Depois de finalizada a Instalação, os testes e o treinamento, os vereadores ou os servidores da CÂMARA, acompanhados pelo técnico do fornecedor, deverão preencher o termo de Aceite e Responsabilidade, pressionando o ícone correspondente, localizado na tela do computador, na Área de Trabalho.

4.1.1 Otermo de Aceite e Responsabilidade só deverá ser preenchi. do e assinado se os equipamentos e programas estiverem de acordo com as especificações do Anexo I e se o treinamento para os responsáveis, de acordo com o item 5.1, tiver sido realizado. --------------------------5

Folha N Processo N° 009907/06-0 Rubrice,

#### *6.2 Atendimento* à *CÂMARAMUNICIPAL*

Pelo telefone (61) 3311-2556, ou por meio do Portal Interlegis *[www.interlegis.gov.br.](http://www.interlegis.gov.br.)* vereadores e servidores da CÂMARA poderão obter as informações e os esclarecimentos necessários sobre o Programa Interlegis. O suporte aos usuários dos sistemas (Linux, OpenOfflce, SAPL, SAAP e Portal Modelo) será feito principalmente pela lista de discussão do Grupo Interlegis de Tecnologia no endereço *[gitec@/istas.interlegis.gov.br](mailto:gitec@/istas.interlegis.gov.br) •* O fornecedor é responsável por esclarecimentos e solução de problemas relacionados com a manutenção técnica do microcomputador e da impressora.

Serviço de Assistência Tecnológica e Inserção Digital - SEATlD Interlegis - Senado Federal Janeiro / 2006

#### ANEXO I

•

•

Relação dos equipamentos e programas destinados à Câmara Municipal:

Equipamentos:

- Até 6 Microcomputadores Novadata com monitor 15";
- Até 2 Servidores de Rede Novadata com monitor 15";
- 1.Impressora a laser;
- 1 Switch de dados remoto
- 1 Firewall remoto Appliance;
- 1 Telefone VolP Remoto;
- 1 Nobreak;
- 6 Estabilizadores;
- 1 Rack (bastidores).

Obs.: Esta relação refere-se ao kit básico a ser adaptado conforme levantamento das necessidades e diagnóstico de cada Casa Legislativa.

PERIO TO CORSO 7/1

Volts.

**•** 

'.

Equipamentos elétricos tais como: microcomputadores, Impressoras, televisores, equipamentos de fax, etc. podem ser danificados por excesso ou grande variação de tensão elétrica, normalmente provocados por fenômenos atmosféricos (ralos ou relâmpagos) ou pela diferença de potencial entre equipamentos ligados a tomadas diferentes entre si (por exemplo: um microcomputador conectado a uma impressora).

Com o objetivo de evitar estes danos, deve ser utilizado um terceiro fio, também com potencial zero denominado "fio terra" - para "escoar" o excesso de tensão elétrica.

Já que os fios neutro e terra devem ter potencial eiétrico zero, por que não utilizar o neutro como terra?

Porque o fio neutro pode ter um potencial diferente de zero, gerado por defeito nos equipamentos elétricos a ele ligados ou na companhia forne. cedora de energia elétrica. Isso pode provocar graves danos nos equipamentos. Uma das formas de garantir o potencial zero no fio terra é conectá-lo a uma ou mais barras de metal enterradas no solo.

- Construindo um sistema de aterramento simples

1. Enterrar verticalmente no solo três barras de cobre ou aço galvanizado ou aço inoxidável, com 2 m (dois metros) de comprimentos, formando um triângulo (figura 1) ou uma linha reta (figura 2), com distância de 2m (dois metros) e deixando expostos 15cm (quinze centímetros) de cada barra para ligação entre elas (figura 3);

2. Interligar as pontas expostas de três barras com um fio de cobre de 10mm (dez milímetros) de espessura, utilizando conectores apropriados para evitar que se soltem;

3. É recomendada a construção de uma caixa de inspeção (figura 3) em cada uma das pontas expostas das barras, garantindo a proteção e facilitando a manutenção;

4. Ligar um fio de cobre de 5mm (cinco milímetros) à extremidade de uma das barras e ao conector terra (redondo) das tomadas tripolares da

olh<sub>a bi</sub>o]<br>-<u>5,6°</u> Foins Reported to Process of COOSOF |<br>|Rubrica  $\curvearrowleft$